# Synology®

# **Synology Wi-Fi Router MR2200ac**

**Hardvertelepítési útmutató**

# **Tartalomjegyzék**

## **[1. fejezet: Kezdés előtt](#page-2-0)**

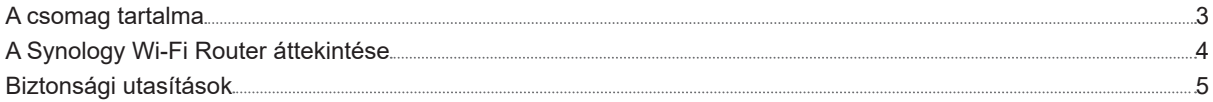

## **[2. fejezet: A Synology Wi-Fi Router beállítása](#page-5-0)**

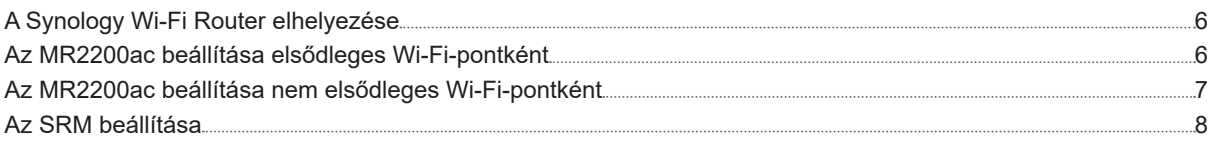

## **["A" függelék: Műszaki adatok](#page-11-0)**

## **["B" függelék: LED-jelzők táblázata](#page-12-0)**

Synology\_HIG\_MR2200ac\_20180312

# <span id="page-2-0"></span>**Kezdés előtt 1**

Köszönjük, hogy megvásárolta ezt a Synology terméket! Az új Synology Wi-Fi Router beüzemelése előtt ellenőrizze, hogy a csomag tartalmazza-e a következő tételeket. Ezenfelül a biztonsági utasításokat is gondosan olvassa el a sérülések és a Synology Wi-Fi Router károsodásának megelőzése érdekében.

*Megjegyzés:* Az alábbiakban bemutatott képek csupán illusztrációs célokat szolgálnak, a tényleges termék ezektől eltérő megjelenésű lehet.

# **A csomag tartalma**

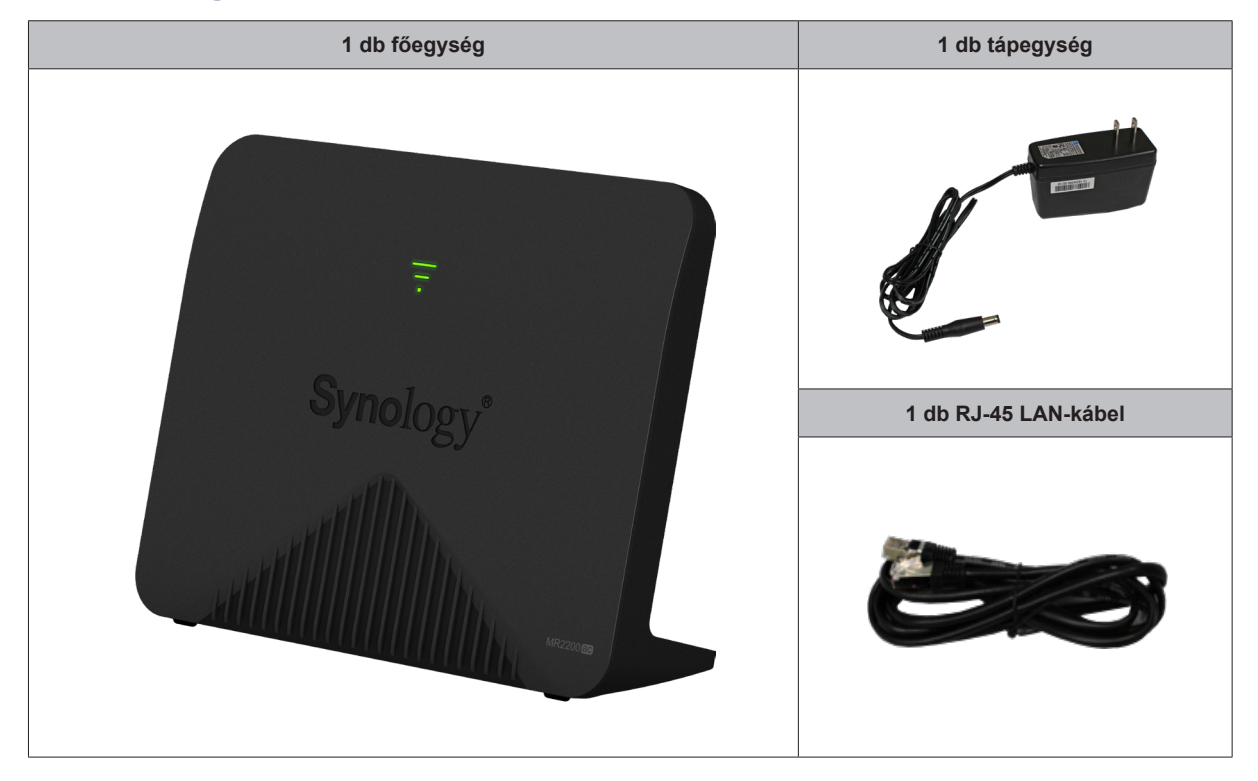

# <span id="page-3-0"></span>**A Synology Wi-Fi Router áttekintése**

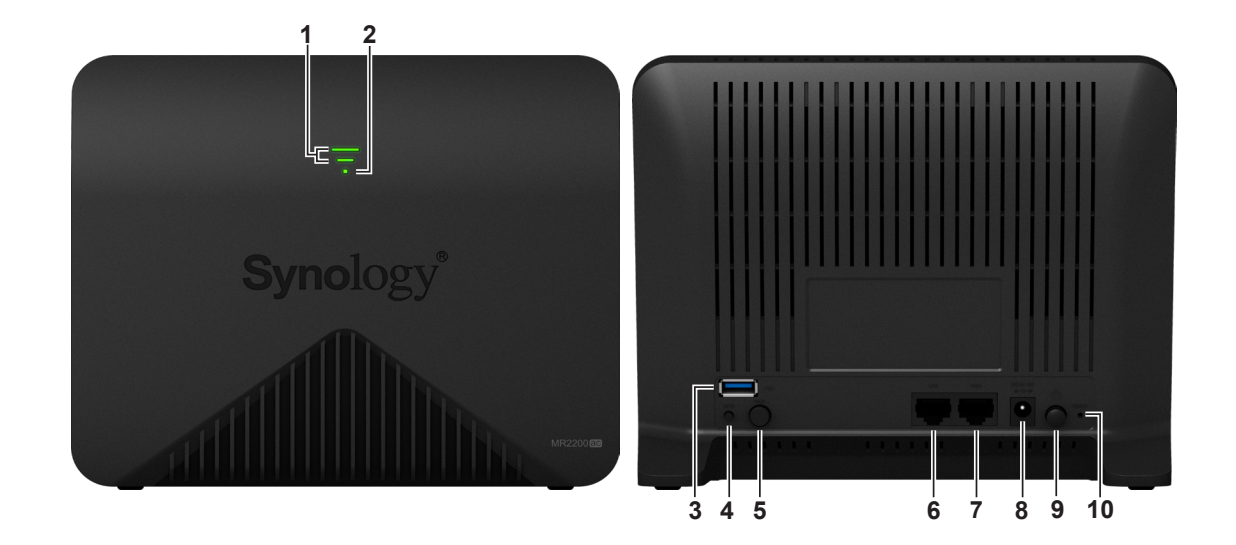

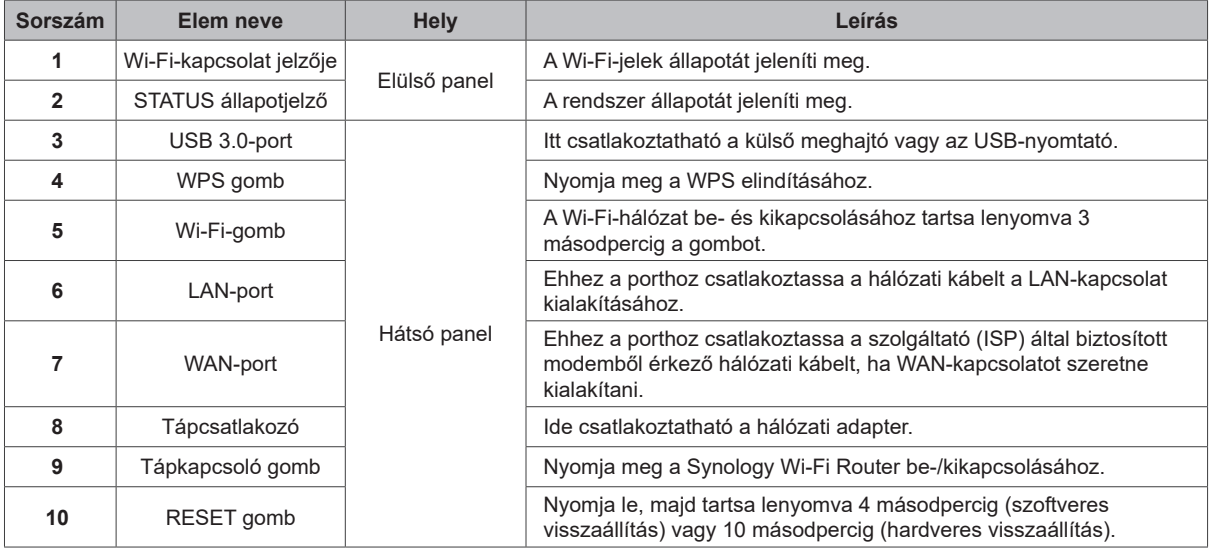

*Megjegyzés:* A LED-jelzőkre vonatkozó további információkért tekintse át a "B függeléket: [LED-jelzők táblázata](#page-12-1)".

# <span id="page-4-0"></span>**Biztonsági utasítások**

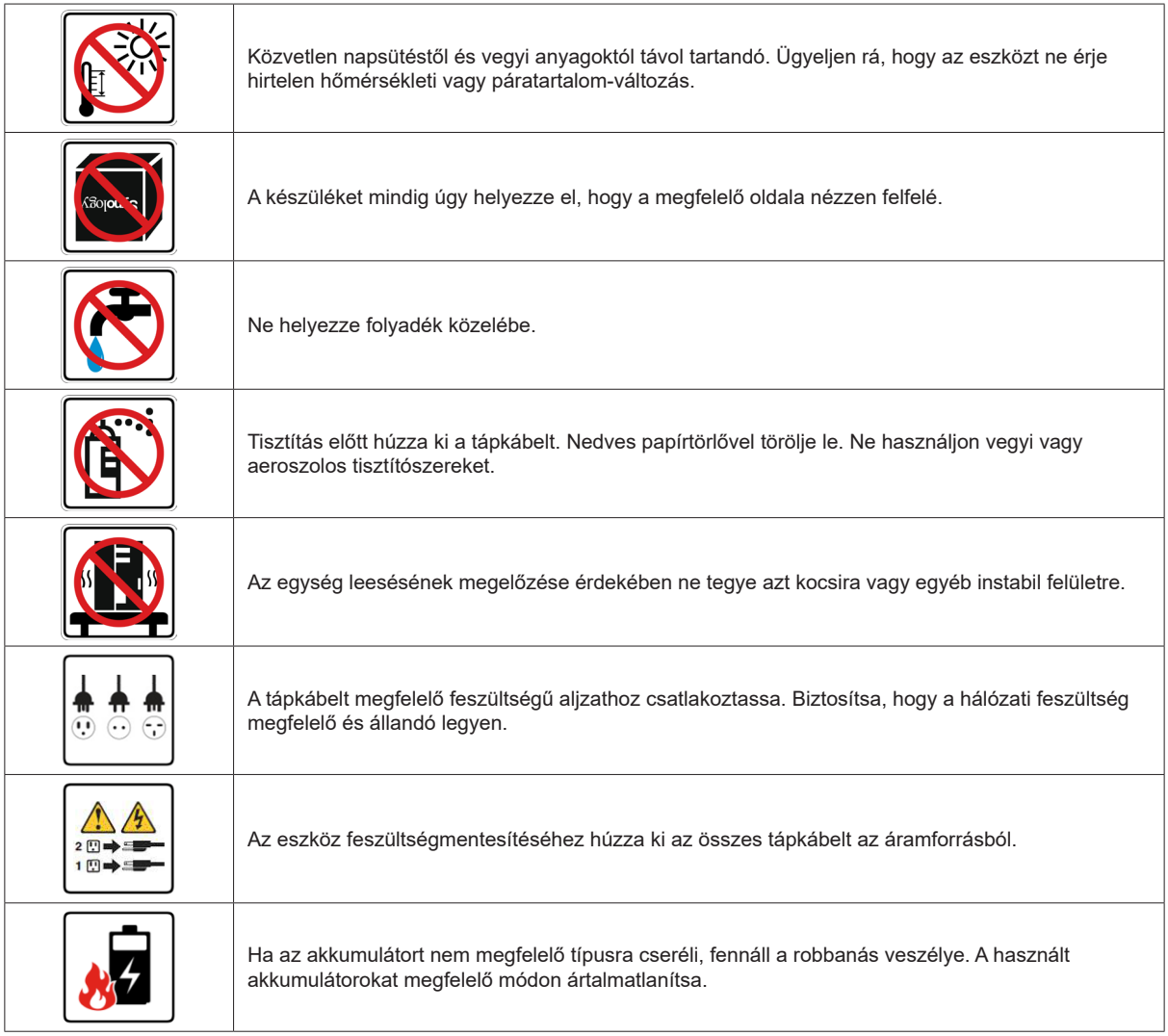

# <span id="page-5-0"></span>**A Synology Wi-Fi Router beállítása 2**

# **A Synology Wi-Fi Router elhelyezése**

Az optimális teljesítmény elérése érdekében javasoljuk, hogy az MR2200ac elhelyezése során kövesse az alábbi tanácsokat.

- Stabil felületre (pl. Magasabban lévő polc), ahol fizikai behatás nem szakíthatja meg működését.
- Azon terület közepéhez közel, ahol a vezetékes/vezeték nélküli klienseszközök találhatóak, a vezeték nélküli eszközökhöz képest látótávolságon belülre.
- Olyan helyre, ahol minél kevesebb fal és mennyezet esik az MR2200ac és a hozzá tartozó klienseszközök közé.
- Potenciális elektromos jelforrásoktól (pl. más vezeték nélküli routerek, 3G-/LTE-jeladók és mikrohullámú sütők) távolra.
- Fémből vagy más anyagból készült, nagyméretű felületektől (pl. fémajtók, üvegpanelek, beton) távol.

## **Az MR2200ac beállítása elsődleges Wi-Fi-pontként**

**1** A csomagban található hálózati kábel segítségével csatlakoztassa az MR2200ac eszközt (annak WAN-portját) a szolgáltató (ISP) által biztosított modemhez.

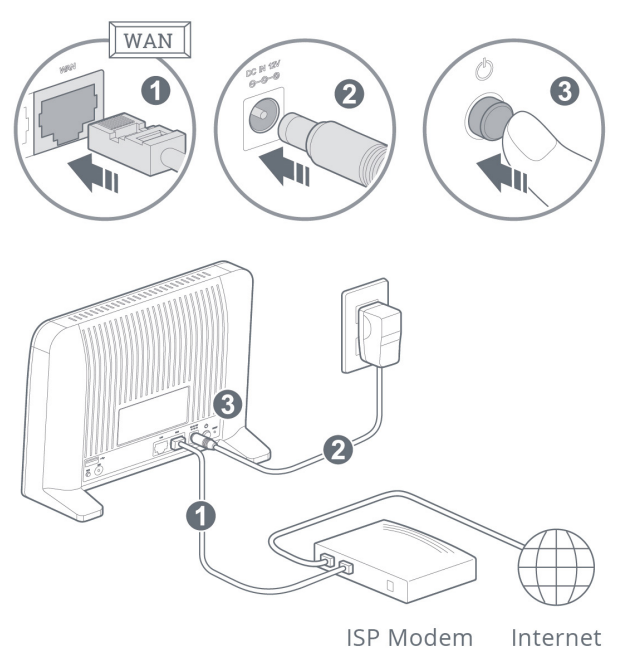

**2** Csatlakoztassa a tápkábel egyik végét az MR2200ac tápfeszültségportjába, a másikat pedig a konnektorba. Az MR2200ac bekapcsolásához nyomja meg a tápfeszültség gombot. Várjon körülbelül két percet, amíg a STATUS LED jelző kéken nem kezd villogni.

- <span id="page-6-0"></span>**3** Vezeték nélküli klienseszközök csatlakoztatása az MR2200ac eszközhöz:
	- **a** Amikor a Wi-Fi-jel LED-es jelzője kéken kezd világítani, az azt jelzi, hogy az MR2200ac készen áll a többi eszköz csatlakoztatására.
	- **b** Vezeték nélküli eszközén keresse meg az MR2200ac által létrehozott Wi-Fi-hálózatot, majd csatlakozzon hozzá.

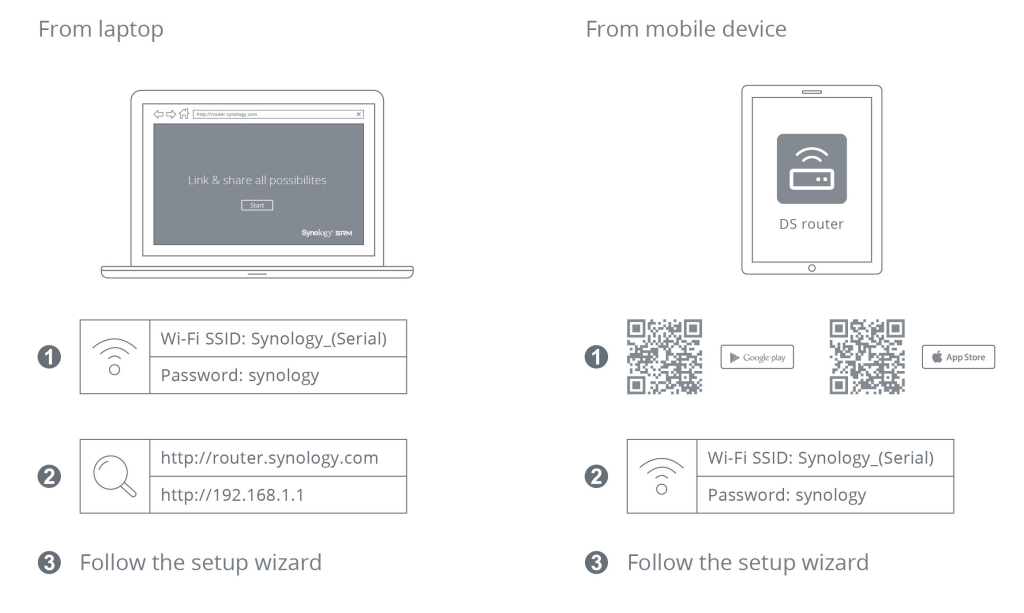

#### *Megjegyzés:*

Alább találja a Wi-Fi-hálózat alapértelmezett bejelentkezési adatait:

- 1. Wi-Fi SSID: **Synology\_***sorozatszám*
- 2. Jelszó: **synology**

Az alapértelmezett bejelentkezési adatokat az SRM kezdeti beállításánál módosíthatja.

# **Az MR2200ac beállítása nem elsődleges Wi-Fi-pontként**

- **1** Csatlakoztassa a tápkábel egyik végét az MR2200ac tápfeszültségportjába, a másikat pedig a konnektorba. Az MR2200ac bekapcsolásához nyomja meg a tápfeszültség gombot. Várjon körülbelül két percet, amíg a STATUS LED jelző kéken nem kezd villogni.
- **2** Jelentkezzen be a **Synology Router Manager** (SRM) rendszerbe az **elsődleges Wi-Fi-ponton**, lépjen a **Wi-Fi Connect** > **Wi-Fi-pont** menüpontba, és adja hozzá az MR2200ac eszközt a Wi-Fi-rendszerhez.

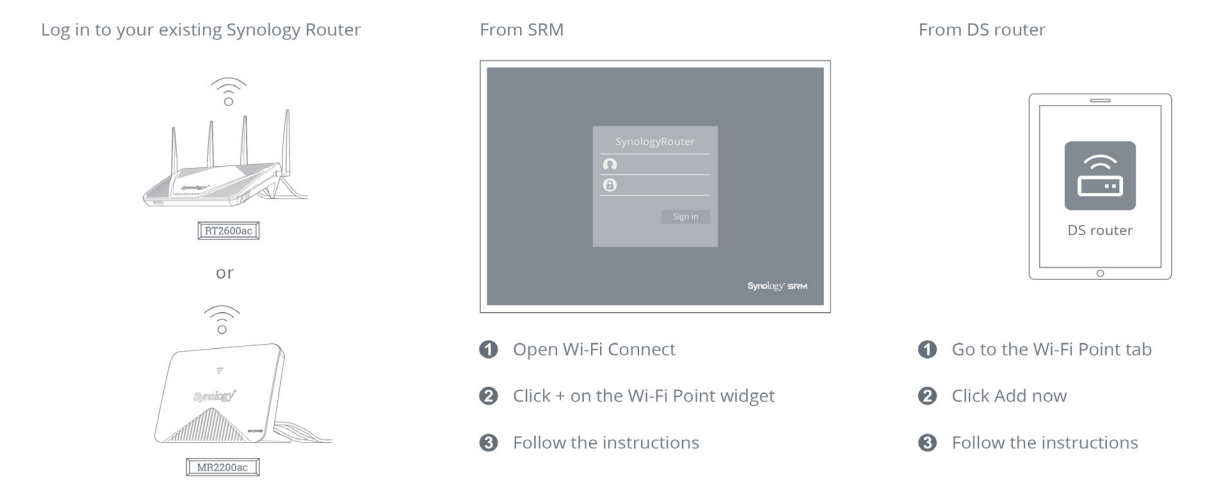

<span id="page-7-0"></span>*Megjegyzés:* Az MR2200ac nem elsődleges Wi-Fi-pontként való beállítása esetén ellenőrizze, hogy az elsődleges Wi-Fi-ponton (RT2600ac vagy MR2200ac) az SRM 1.2-es vagy újabb verziója fut.

## **Az SRM beállítása**

- **1** Használjon az MR2200ac helyi hálózatához csatlakozó számítógépet vagy vezeték nélküli eszközt. Vezeték nélküli eszköz használata esetén keresse meg, majd csatlakozzon a Wi-Fi-hálózathoz (SSID: **Synology\_** *sorozatszám*; Jelszó: **synology**).
- **2** Nyisson meg egy böngészőt, majd írja be valamelyik URL-címet a címsorba
	- **a http://router.synology.com**
	- **b http://192.168.1.1:8000**
- **3** Ha létrejött a kapcsolat, az SRM Telepítés varázslójának elindításához kattintson az **Indítás** elemre.

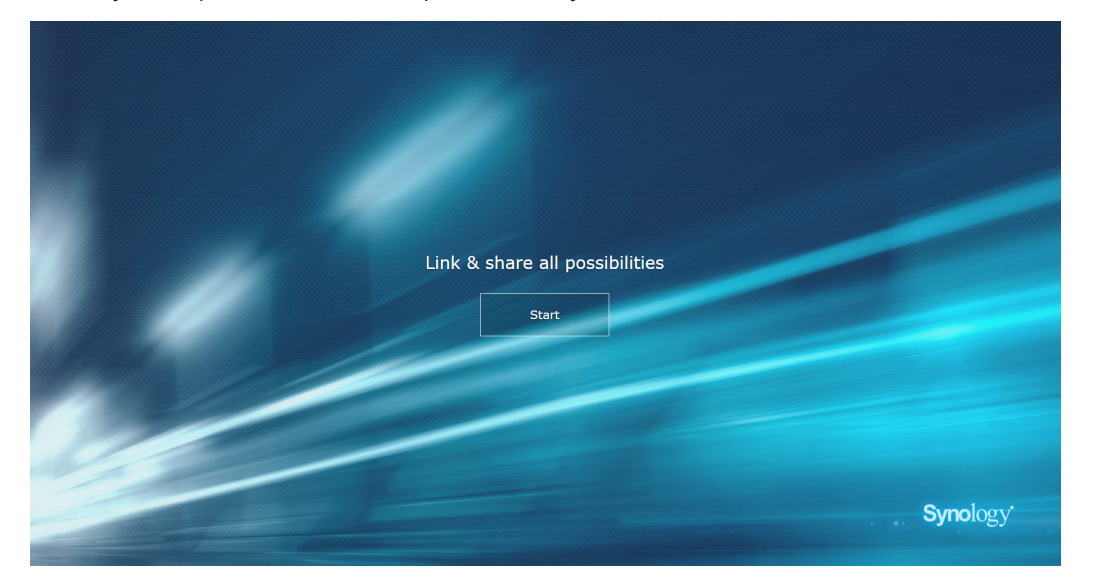

**4** Adja meg a rendszergazdai fiók beállításához szükséges adatokat. A folytatáshoz kattintson a **Tovább** gombra.

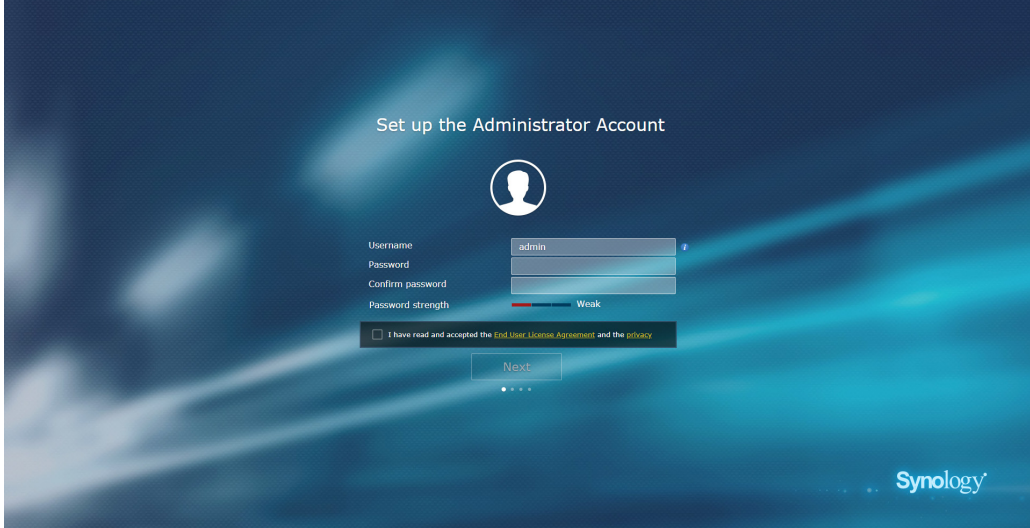

**5** Adja meg a Wi-Fi-hálózat beállításához szükséges adatokat. A folytatáshoz kattintson a **Tovább** gombra.

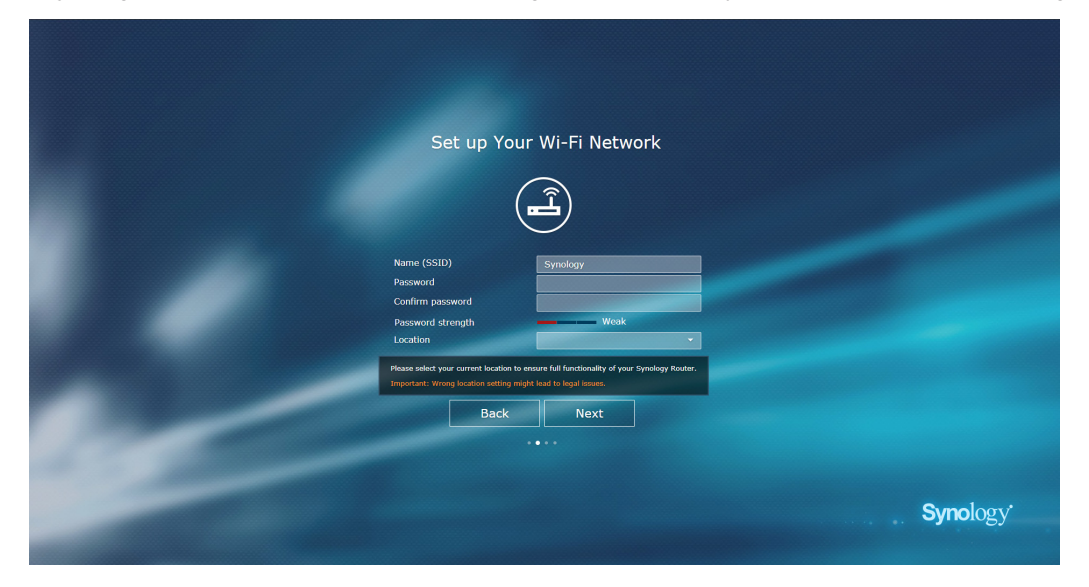

**6** Állítsa be a működési módot. A **Vezeték nélküli router** mód választása esetén a **Külső hozzáférés az SRM rendszerhez** opciót is használhatja, így az SRM elérésére kizárólag a HTTP(S)-porton (pl. 8000/8001) keresztül történő külső hozzáférés használható.

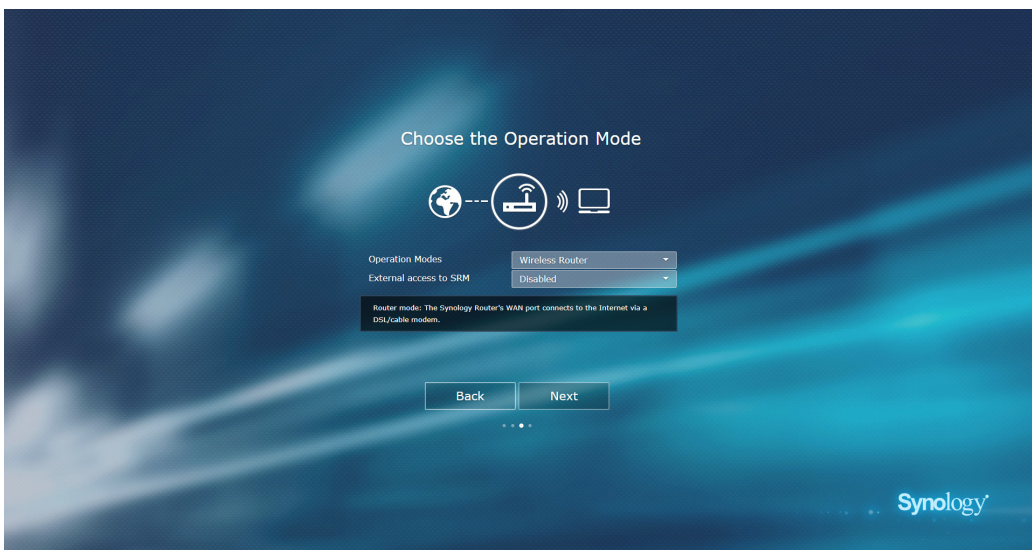

- **7** Válassza ki az internetkapcsolat típusát:
	- **PPPoE**: Válassza ezt a lehetőséget, ha a szolgáltatótól (ISP) PPPoE hitelesítő adatokat kapott.
	- **Manuális IP-cím**: Válassza ezt a lehetőséget, ha beszerzett egy elérhető IP-címet.
	- **Automatikus IP-cím**: Válassza ezt az lehetőséget, ha az IP-címek automatikus kiosztásához a szolgáltató (ISP) által biztosított modemet használja.

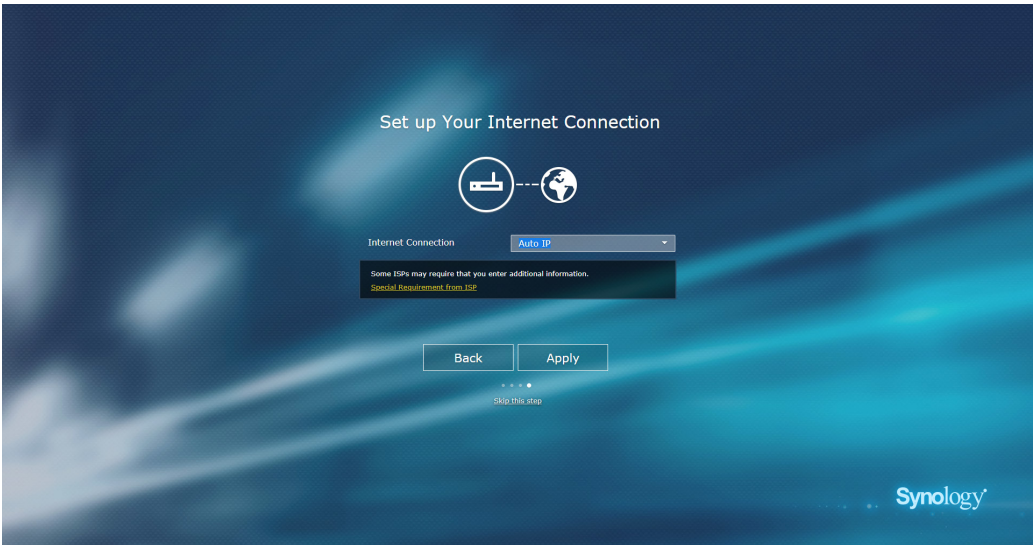

**8** A varázsló folytatja a Synology Router beállítását, ami akár három percet is igénybe vehet.

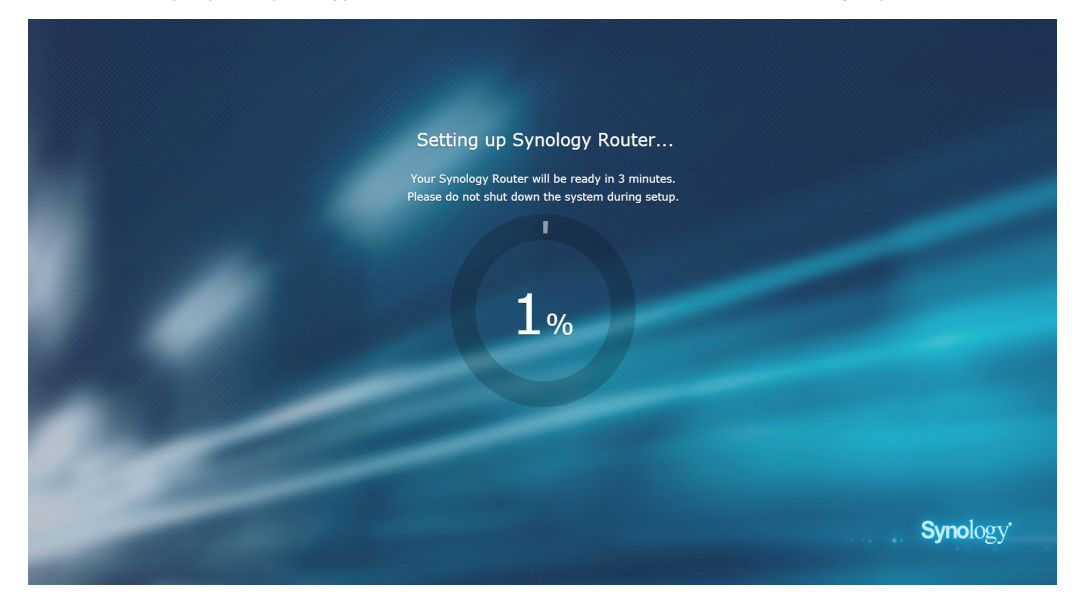

**9** A beállítás befejezését követően kattintson a **Synology Router indítása** elemre. Ezt követően már élvezheti is az SRM rendszert és annak számos hasznos funkcióját.

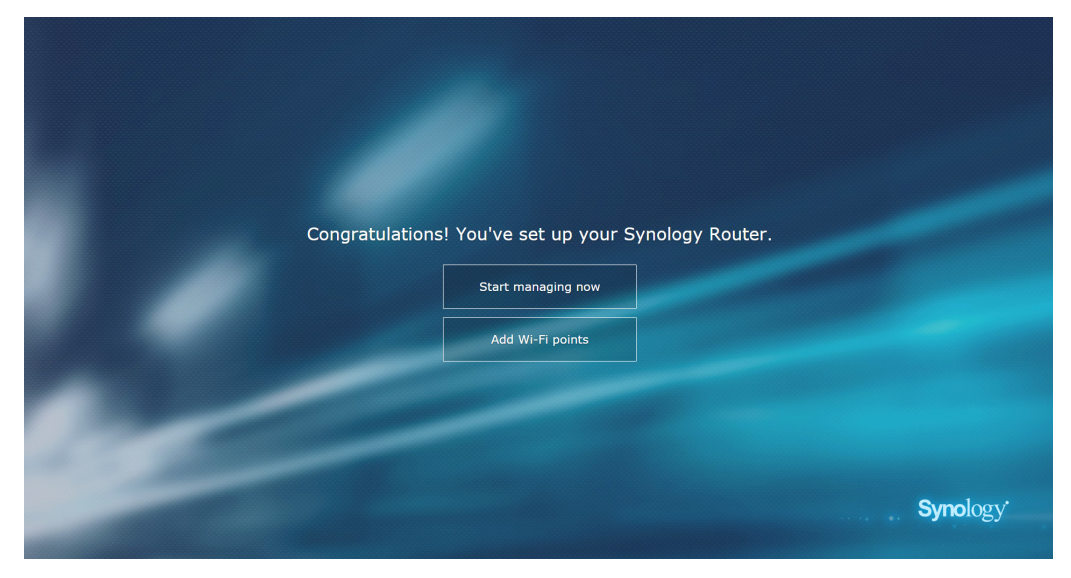

*Megjegyzés:* A fentiek az SRM telepítési lépéseinek általános áttekintését mutatják be. A tényleges lépések és az elérhető beállítások az eszköz típusától (pl. PC vagy vezeték nélküli eszköz), a kapcsolat típusától (LAN, WAN vagy vezeték nélküli LAN) és a kiválasztott működési módtól (vezeték nélküli router vagy vezeték nélküli AP) függően eltérőek lehetnek.

# <span id="page-11-0"></span>**Műszaki adatok A**

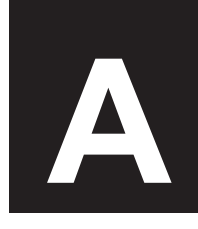

Függelék

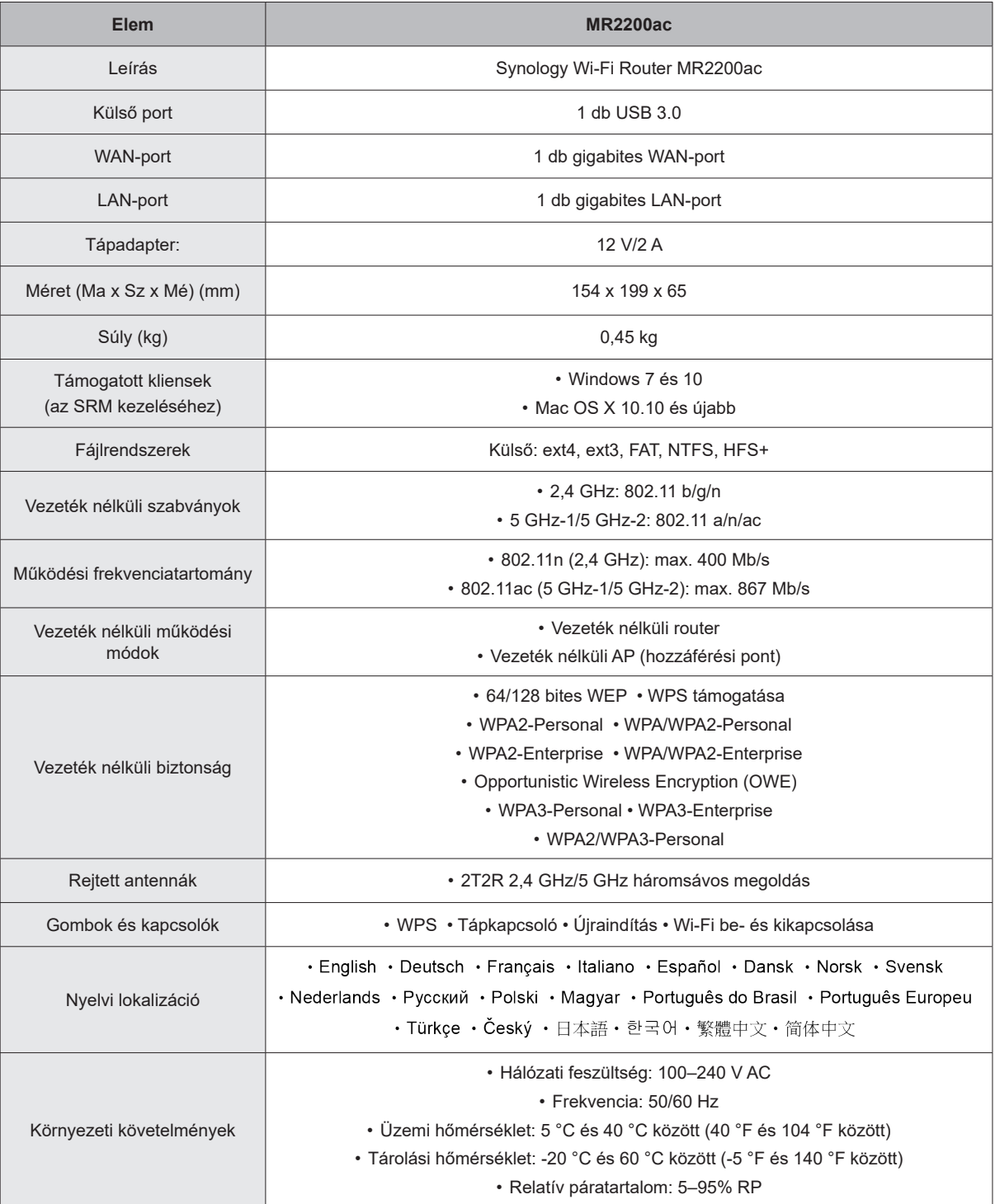

*Megjegyzés:* A modellek műszaki jellemzői előzetes értesítés nélkül módosulhatnak. A legújabb információkért keresse fel a **www.synology.com** oldalt.

#### Függelék

# <span id="page-12-1"></span><span id="page-12-0"></span>**LED-jelzők táblázata B**

Nincs konfigurálva:

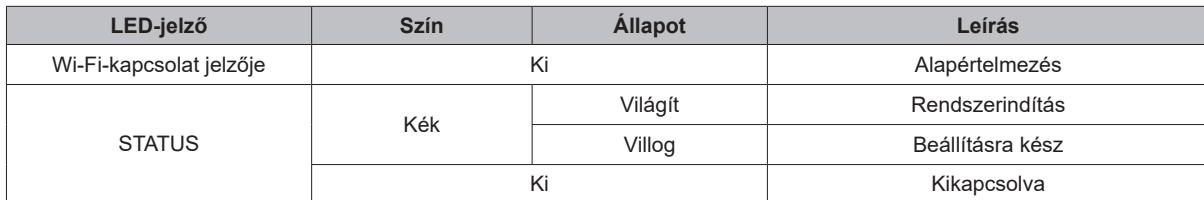

Ha **elsődleges Wi-Fi-pontként** van beállítva:

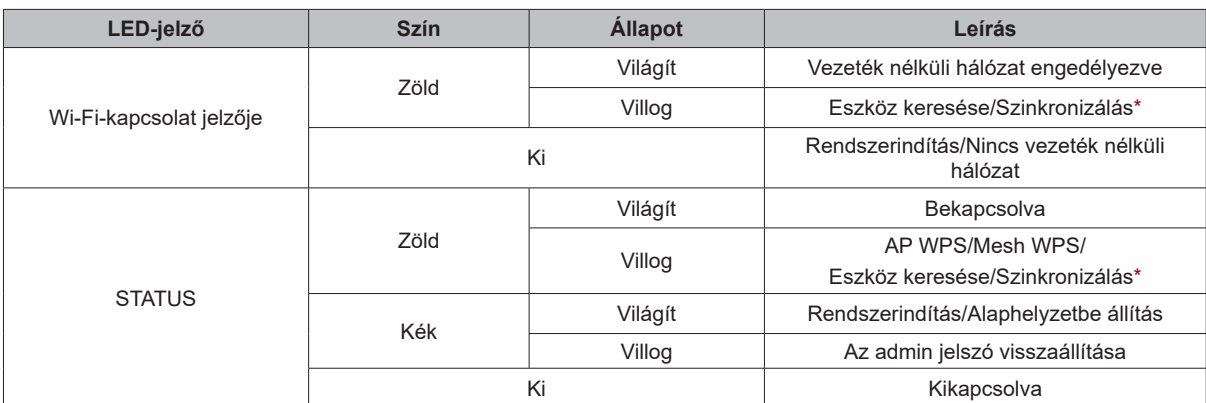

Ha **nem elsődleges Wi-Fi-pontként** van beállítva:

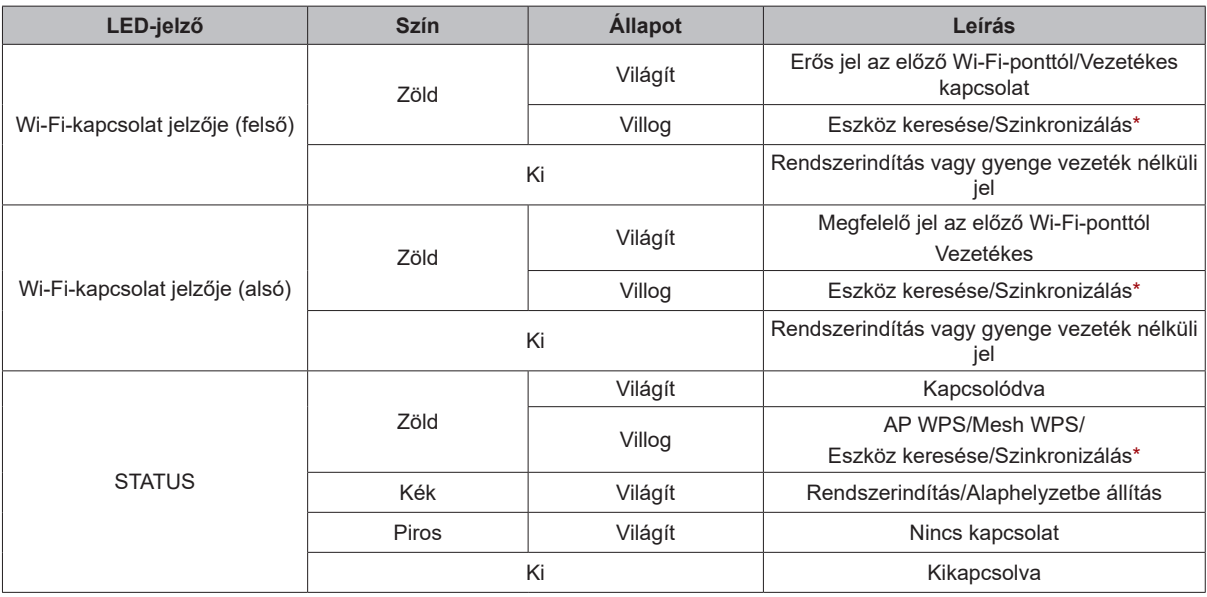

#### *\*Fontos:*

1. Eszköz keresése: Mind a három jelző egyszerre villog.

2. Szinkronizálás: A három jelző egymást követve villog.

*Megjegyzés:* A modellek műszaki jellemzői előzetes értesítés nélkül módosulhatnak. A legújabb információkért keresse fel a **www.synology.com** oldalt.

#### **SYNOLOGY, INC. VÉGFELHASZNÁLÓI LICENCSZERZŐDÉS**

FONTOS – OLVASSA EL FIGYELMESEN: EZ A VÉGFELHASZNÁLÓI LICENCSZERZŐDÉS ("EULA") EGY TÖRVÉNYES MEGÁLLAPODÁS ÖN (MAGÁNSZEMÉLY VAGY JOGI SZEMÉLY) ÉS A SYNOLOGY, INC. ("SYNOLOGY") KÖZÖTT AZ ÖN ÁLTAL MEGVÁSÁROLT SYNOLOGY TERMÉKRE (A "TERMÉK") TELEPÍTETT, A [WWW.SYNOLOGY.COM](http://WWW.SYNOLOGY.COM) WEBHELYRŐL TÖRVÉNYESEN LETÖLTÖTT VAGY A SYNOLOGY ÁLTAL BIZTOSÍTOTT EGYÉB CSATORNA FELHASZNÁLÁSÁVAL BESZERZETT SYNOLOGY SZOFTVERRE VONATKOZÓAN ("SZOFTVER").

A SZOFTVERT TARTALMAZÓ TERMÉKEK HASZNÁLATÁVAL, A SZOFTVER TERMÉKEKRE VAGY TERMÉKEKHEZ CSATLAKOZTATOTT ESZKÖZÖKRE VALÓ TELEPÍTÉSÉVEL ÖN ELFOGADJA A JELEN EULA DOKUMENTUMBAN LEÍRT SZERZŐDÉSI FELTÉTELEKET. AMENNYIBEN NEM FOGADJA EL JELEN EULA FELTÉTELEIT, NE HASZNÁLJA A SZOFTVERT TARTALMAZÓ TERMÉKEKET, ÉS NE TÖLTSE LE A SZOFTVERT A [WWW.SYNOLOGY.COM](http://WWW.SYNOLOGY.COM) WEBHELYRŐL VAGY BÁRMELY EGYÉB, A SYNOLOGY ÁLTAL BIZTOSÍTOTT CSATORNÁRÓL. EBBEN AZ ESETBEN A VISZONTELADÓ VONATKOZÓ VISSZAVÉTELI SZABÁLYZATÁVAL ÖSSZHANGBAN VISSZATÉRÍTÉS CÉLJÁBÓL VISSZAJUTTATHATJA A TERMÉKET AZ AZT ÉRTÉKESÍTÕ VISZONTELADÓHOZ.

**1. szakasz Korlátozott szoftverlicenc.** A jelen EULA feltételei és rendelkezései alapján a Synology korlátozott, nem kizárólagos, át nem ruházható, személyes licencet biztosít az Ön számára, melyet a Termékre vagy a Termékhez csatlakoztatott készülékre feltöltött Szoftver egy példányának a feltelepítésére, futtatására vagy használatára vehet igénybe, kizárólag a Termék jogos használatának keretében.

**2. szakasz Dokumentáció.** A Szoftverhez tartozó minden dokumentációról ésszerű számú másolatot készíthet, feltéve, hogy e másolatok kizárólag belső célokra készülnek, és nem kerülnek újbóli kiadásra, illetve átadásra (nyomtatott vagy elektronikus formában) semmilyen harmadik fél részére.

**3. szakasz Biztonsági mentés.** A Szoftverről ésszerű számú másolatot készíthet kizárólag biztonsági mentés, illetve archiválás céljából.

**4. szakasz Frissítések.** Bármely Synology által kapott, vagy a Synology oldaláról [\(www.synology.com\)](http://www.synology.com/) ("Weboldal") letöltött vagy a Synology által biztosított bármely egyéb csatornán beszerzett szoftverre, melyet az eredeti szoftverrel frissít vagy egészít ki, a jelen EULA rendelkezései vonatkoznak, hacsak ezen frissítésekhez vagy kiegészítésekhez nem tartozik külön licenc, amely esetben ezekre külön feltételek vonatkoznak.

**5. szakasz A licencre vonatkozó korlátozások.** Az 1., 2. és 3. szakaszban meghatározott licenc kizárólag arra a mennyiségre vonatkozik, amit Ön rendelt meg és fizetett ki a termékért, és kimondja az Ön teljes körű jogait a Szoftverre vonatkozóan. A Synology minden, a jelen EULA-ban Önnek nem biztosított jogot magának tart fenn. Az előzők korlátozása nélkül Ön nem adhat a következőkre engedélyt harmadik félnek: (a) a Szoftver használata bármely más, a Termékhez nem kapcsolódó célra; (b) a Szoftver licencelése, értékesítése, bérbe adása, elidegenítése, engedményezése vagy bármilyen átadása; (c) visszafejtés, visszafordítás, részekre bontás, illetve a Szoftver forráskódjának vagy a Szoftverhez kötődő bármiféle üzleti titok megismerése felé tett bármiféle kísérlet, kivéve, ha a vonatkozó jogszabályok ezt a tevékenységet a jelen korlátozás ellenében kifejezetten lehetővé teszik; (d) származékos termék előállítása a Szoftverből átdolgozás, módosítás, átalakítás, megváltoztatás útján; (e) a Terméken vagy a Szoftveren található, a szerzői jogokra vagy más tulajdonjogokra vonatkozó jelzések eltávolítása, módosítása vagy felismerhetetlenné tétele; valamint (f) a Synology által a Termék vagy a Szoftver komponenseihez, funkcióihoz vagy szolgáltatásaihoz való hozzáférés korlátozására használt módszerek megkerülése, illetve a megkerülésükre tett bármilyen kísérlet. Az 5. szakasz korlátozásainak figyelembe vételével azonban Önnek jogában áll harmadik feleknek kereskedelmi célból a Synology NAS szerveren hosztolt bármely szolgáltatást biztosítani.

**6. szakasz Nyílt forráskód.** A Szoftver tartalmazhat Synology licenccel rendelkező komponenseket a GNU általános nyilvános licencszerződés ("GPL-komponensek") értelmében, amely jelenleg a <http://www.gnu.org/licenses/gpl.html>helyen érhető el. A GPL feltételei kizárólag a GPL-komponensekkel kapcsolatban érvényesek; amennyiben a jelen EULA ellentmondásban áll a GPL követelményeivel a GPL-komponensek használatát illetően, úgy Ön elfogadja, hogy ezen komponensek használatát illetően a GPL előírásai a mérvadók.

**7. szakasz Ellenőrzés.** A Synology fenntartja a jogot jelen EULA rendelkezések betartásának ellenőrzése felett. Ön beleegyezik abba, hogy e célból a Synology hozzáférési joggal rendelkezzen az Ön létesítményeihez, berendezéseihez, nyilvántartásaihoz, feljegyzéseihez és dokumentumaihoz, illetve hogy az ilyen ellenőrzés lehetővé tétele érdekében az ésszerűség határán belül együttműködik a Synology vállalattal vagy a Synology felhatalmazott képviselőjével.

**8. szakasz Tulajdonjog.** A Szoftver a Synology és licencadóinak értékes tulajdonát képezi, melyet szerzői jogi és egyéb szellemi tulajdonra vonatkozó törvények és megállapodások védenek. A Szoftverre vonatkozó minden jog, jogcím, érdek a Synology és licencadói tulajdonát képezi, nem kizárólagos jelleggel beleértve a szerzői jogot és egyéb szellemi tulajdonhoz fűződő jogokat.

**9. szakasz Korlátozott jótállás.** A Synology korlátozott jótállást vállal arra vonatkozóan, hogy a Szoftver alapvetően a helyi törvényekben megszabott időtartamig meg fog felelni a Synology által közzétett esetleges specifikációknak vagy a

weboldalon elérhetővé tett adatoknak. A Synology, saját belátása szerint, meg fogja tenni az üzletileg ésszerű erőfeszítéseket annak érdekében, hogy ha a Szoftver valamiben nem felel meg a fentieknek, azt kijavítsa, illetve minden olyan Szoftvert kicseréljen, amely a fenti garanciának nem felel meg, feltéve, hogy a meg nem felelésről Ön a Synologyt a jótállási időn belül írásban értesíti. A fenti garancia nem érvényes, ha a Szoftver meg nem felelése a következők valamelyikéből ered: (w) a jelen EULA feltételeinek meg nem felelő használat, másolás, továbbadás vagy átadás; (x) a Szoftver bármely olyan testreszabása, módosítása vagy más átalakítása, amelyet nem a Synology végzett; (y) a Szoftver kombinációja olyan termékkel, szolgáltatással vagy más termékkel, amely nem a Synologytól származik; valamint (z) ha Ön nem tartja be a jelen EULA előírásait.

**10. szakasz Támogatás.** A 9. szakaszban meghatározott ideig a Synology vállalja támogatás biztosítását. Az érvényes idő letelte után a Synology írásos kérelem alapján biztosíthat támogatást a Szoftverhez.

**11. szakasz Felelősség kizárása.** AZ ELŐZŐEKBEN LEÍRT ESETEK KIVÉTELÉVEL A SZOFTVERT HASZNÁLATRA KÉSZ ÁLLAPOTBAN BIZTOSÍTJUK, ANNAK MINDEN HIBÁJÁVAL. A SYNOLOGY ÉS FORGALMAZÓI EZENNEL A SZOFTVERREL KAPCSOLATOS MINDEN EGYÉB, TÖRVÉNYI VAGY MÁS SZABÁLYOZÁSBÓL EREDŐ, KIFEJEZETT, VÉLELMEZETT VAGY JOGSZABÁLYON ALAPULÓ GARANCIÁT ELHÁRÍT, BELEÉRTVE, DE NEM KIZÁRÓLAG, A VÉLELMEZETT FORGALMAZHATÓSÁGI GARANCIÁT, VALAMINT AZ ADOTT CÉLRA VAGY MŰVELETRE VALÓ, JOGSZERŰSÉGEN VAGY JOGSÉRTÉS KIZÁRÁSÁN ALAPULÓ FELHASZNÁLHATÓSÁGOT. AZ ELŐZŐEK FENNTARTÁSÁVAL A SYNOLOGY NEM GARANTÁLJA, HOGY A SZOFTVER HASZNÁLATA SORÁN NEM LÉPNEK FEL RENDSZERHIBÁK, HIBÁK, VÍRUSOK VAGY MÁS MEGHIBÁSODÁSOK.

**12. szakasz Bizonyos károkra vonatkozó jogi nyilatkozat.** A SYNOLOGY ÉS LICENCTULAJDONOSAI SEMMILYEN ESETBEN NEM TEHETŐK FELELŐSSÉ SEMMILYEN ESETLEGES, KÖZVETLEN, KÜLÖNLEGES, SZABÁLYSÉRTÉSI ÉS EGYÉB HASONLÓ ELJÁRÁSBÓL EREDŐ, KÖVETKEZMÉNYES VAGY MÁS HASONLÓ, ILLETVE EGYÉB KÁRÉRT (BELEÉRTVE EBBE TÖBBEK KÖZÖTT, DE NEM KIZÁRÓLAG AZ ADATOK, INFORMÁCIÓK, BEVÉTELEK, NYERESÉG VAGY ÜZLETI KAPCSOLATOK ELVESZTÉSÉT), AMELY A SZOFTVER HASZNÁLATÁBÓL VAGY HASZNÁLHATATLANSÁGÁBÓL ERED, VAGY AMELY MÁS MÓDON KAPCSOLÓDIK A SZOFTVERHEZ VAGY A JELEN EULA SZERZŐDÉSHEZ, FÜGGETLENÜL ATTÓL, HOGY A KÁRIGÉNY SZERZŐDÉSEN, SZERZŐDÉSEN KÍVÜLI KÁROKOZÁSON (BELEÉRTVE A GONDATLANSÁGOT) VAGY BÁRMELY MÁS ÉRVELÉSEN ALAPUL-E, AKKOR SEM, HA A SYNOLOGYT A KÁRESEMÉNY ESETLEGES BEKÖVETKEZÉSÉRŐL ELŐRE ÉRTESÍTETTÉK.

**13. szakasz Felelősségkorlátozás.** A SYNOLOGY ÉS BESZÁLLÍTÓI A SZOFTVER HASZNÁLATÁHOZ VAGY HASZNÁLHATATLANSÁGÁHOZ KAPCSOLÓDÓ VAGY ABBÓL EREDŐ, A JELEN EULA DOKUMENTUMMAL VAGY A SZOFTVERREL KAPCSOLATOS FELELŐSSÉGÉNEK FELSŐ HATÁRÁT AZ ÖN ÁLTAL A TERMÉKÉRT FIZETETT ÖSSZEG JELENTI, FÜGGETLENÜL AZ OKOZOTT KÁR MÉRTÉKÉTŐL, ÉS ATTÓL, HOGY A KÁRIGÉNY SZERZŐDÉSEN, SZERZŐDÉSEN KÍVÜLI KÁROKOZÁSON (BELEÉRTVE A GONDATLANSÁGOT), AZ OBJEKTÍV FELELŐSSÉG ELVÉN VAGY BÁRMELY MÁS ELVEN ALAPUL-E. A fenti garanciaelhárítási nyilatkozat, a bizonyos károkra vonatkozó felelősség elhárítására vonatkozó nyilatkozat és a korlátozott felelősségre vonatkozó nyilatkozat a vonatkozó jogszabályok által engedélyezett lehető legnagyobb mértékben érvényesek. Egyes államok jogszabályai, illetve egyes jogrendszerek nem teszik lehetővé a vélelmezett garanciák elhárítását, illetve a bizonyos károkra vonatkozó felelősség elhárítását vagy korlátozását. Ha ezen jogszabályok a jelen EULA szerződésre is érvényesek, úgy elképzelhető, hogy az általuk megszabott mértékben a fent kifejtett kivételek és korlátozások Önre nem vonatkoznak.

**14. szakasz Exportkorlátozások.** Ön tudomásul veszi, hogy a Szoftver az USA exportkorlátozási intézkedéseinek hatálya alá esik. Ön beleegyezik abba, hogy a Szoftverre vonatkozó összes jogszabályt betartja, beleértve az USA exportálási jogszabályainak maradéktalan betartását.

**15. szakasz Megszűnés.** Ha Ön nem tartja be az EULA szerződési feltételeit, a Synology más jogok sérelme nélkül felmondhatja a szerződést. Ebben az esetben Önnek fel kell hagynia a Szoftver használatával, és a Szoftver, valamint minden komponensének minden másolatát meg kell semmisítenie.

**16. szakasz Átruházás.** A jelen EULA értelmében jogait nem ruházhatja át és nem engedményezheti harmadik fél részére, kivéve a Termékre előtelepített Szoftverek vonatkozásában. Az ezen korlátozást sértő bármely átadás vagy engedményezés semmis.

**17. szakasz Vonatkozó jog.** Amennyiben a helyi jogszabályok ezt nem tiltják, a jelen EULA szerződésre azon ország törvényei és megkötései vonatkoznak, amelyben a Synology Inc. vállalatot megalapították, az ennek ellentmondó kollíziós elvektől függetlenül.

**18. szakasz Viták eldöntése.** A jelen EULA szerződésből származó vagy ehhez köthető bármely vita, ellentét vagy kereset kizárólagos és végleges megoldásáról a Synology Inc. megalapítási helyéül szolgáló ország választottbírósági törvényében foglalt eljárásoknak és a hozzá kapcsolódó végrehajtási szabályoknak megfelelően három semleges döntőbíróból álló választottbíróság határoz. Ilyen esetekben a választottbíráskodás kizárólag az Ön és a Synology közti vitára korlátozódik. Az egyeztetés vagy annak bármelyik része nem vonható össze semmilyen másik eljárással, és nem folytatható le széles körben vagy csoportos perben. Az egyeztetés helye Tajpej, és az egyeztetési tárgyalások angolul folynak, illetve, ha mindkét fél abban egyezik meg, akkor mandarin kínai nyelven. A választottbírósági ítélet végleges, a felek számára kötelező érvényű, és bármelyik illetékes bíróságon érvényesíthető. Ön tudomásul veszi, hogy jelen cikkely hiányában joga lenne a viták bíróságon, peres úton történő rendezésére, beleértve az igények elvi alapon vagy egy csoport nevében történő peres rendezésének a jogát, valamint hogy Ön kifejezetten és tudatosan lemondott ezekről a jogairól, és beleegyezett abba, hogy a jelen 18. szakasz rendelkezéseinek megfelelően bármilyen vita kötelező érvényű

választottbíráskodás útján kerüljön megoldásra. A jelen paragrafusban foglaltak semmilyen mértékben nem korlátozzák a Synology azon jogait, hogy a jelen EULA a Synology szellemi tulajdonjogaira vonatkozó részeinek megsértése vagy a megsértés fennálló veszélye esetén a jogszabályok vagy a törvény elvei alapján létező minden jogának védelmére a megfelelő rendelkezések elérésére vagy bármely másféle jogorvoslatra törekedjen.

**19. szakasz Ügyvédi díjak.** A jelen EULA alapján fennálló bármiféle választottbírósági, mediációs vagy más jogi eljárás során a győztes fél a neki megítélt jogorvoslaton túl visszaszerezheti, illetve mentesülhet a költségek és az ügyvédi díjak megfizetése alól.

**20. szakasz Elválaszthatóság.** Ha egy illetékes bíróság a jelen EULA bármely rendelkezését érvénytelennek, jogszerűtlennek vagy kikényszeríthetetlennek nyilvánítja, attól az EULA többi része teljes egészében hatályban és érvényben marad.

**21. szakasz Teljes megállapodás.** A jelen EULA az Ön és a Synology között a Szoftverre és az EULA tárgyára vonatkozóan megkötött teljes megállapodást magában foglalja, és minden más, előzőleg vagy ezzel egyidejűleg kötött, írásos vagy szóbeli megállapodást és megegyezést hatálytalanít. A jelen EULA minden módosítása, kiegészítése vagy bármely rendelkezésének hatálytalanítása csak akkor érvényes, amennyiben azt írásos okirat formájában az okirat által kötelezett fél aláírta.

Jelen EULA az angol nyelvű változat fordítása. Az angol és nem angol nyelvű változat közötti ellentmondás esetén az angol nyelvű változat tekintendő irányadónak.

#### **SYNOLOGY, INC. KORLÁTOZOTT TERMÉKGARANCIA**

EZ A KORLÁTOZOTT GARANCIA ("GARANCIA") A SYNOLOGY, INC., VALAMINT LEÁNYVÁLLALATAI, BELEÉRTVE A SYNOLOGY AMERICA CORP. VÁLLALAT (EGYÜTTESEN: "SYNOLOGY"), TERMÉKEIRE (MEGHATÁROZÁS LENT) VONATKOZIK. A TERMÉKET TARTALMAZÓ CSOMAG FELBONTÁSÁVAL, ILLETVE A TERMÉK HASZNÁLATÁVAL ÖN KÖTELEZŐ ÉRVÉNYŰNEK FOGADJA EL A GARANCIA RENDELKEZÉSEIT. AMENNYIBEN A JELEN GARANCIA RENDELKEZÉSEIVEL NEM ÉRT EGYET, NE HASZNÁLJA A TERMÉKET. EBBEN AZ ESETBEN A VISZONTELADÓ VONATKOZÓ VISSZAVÉTELI SZABÁLYZATÁVAL ÖSSZHANGBAN VISSZATÉRÍTÉS CÉLJÁBÓL VISSZAJUTTATHATJA A TERMÉKET AZ AZT ÉRTÉKESÍTŐ VISZONTELADÓHOZ.

#### **1. szakasz Termékek.**

#### (a) A "Termékek"megjelölés itt új vagy felújított termékekre vonatkozik.

(b) Az "Új termékek" a következők: (1) Az "I. kategóriás termék" megjelölés a következő Synology termékekre vonatkozik: RS810+, RS810RP+ és RX410 típusok, az FS sorozathoz tartozó összes típus, az összes DS/RS NAS eszköz az XS+/XS jelöléssel (kivéve: RS3413xs+), amely a 13-as vagy újabb sorozatban szerepel, az összes, legalább 12 lemezes DX/RX/RXD bővítőegység a 13-as vagy újabb sorozatban, 10 GbE hálózati kártya, ECC DDR4 és ECC DDR3 memóriamodulok. (2) "II. kategóriás termék" az RS3413xs+, RS3412xs, RS3412RPxs, RS3411xs, RS3411RPxs, RS2211+, RS2211RP+, RS411, RS409RP+, RS409+, RS409, RS408-RP, RS408, RS407, DS3612xs, DS3611xs, DS2411+, DS1511+, DS1010+, DS509+, DS508, EDS14, RX1211, RX1211RP, RX4, DX1211, DX510, DX5, NVR1218, NVR216, VS960HD, VS360HD, VS240HD, M2D17 Synology termékeket, valamint az összes többi, I. kategóriába nem tartozó nem-ECC memóriamodult jelenti. (3) A "III. kategóriás termék"megjelölés azokra a Synology termékekre vonatkozik, amelyek megfelelnek akövetkező feltételeknek: az összes, legalább 5 lemezes DS NAS eszköz az XS+/XSjelölés nélkül a 12-es vagy újabb sorozatokban, az összes RS NAS eszköz azXS+/XS jelölés nélkül a 12-es vagy újabb sorozatokban, és az összes 4 vagy 5lemezes DX/RX a 12-es vagy újabb sorozatokban. (4) "IV. kategóriástermék" az összes többi Synology terméket jelenti, amelyet a Vásárló 2008.március 1. után vásárolt. (5) "V. kategóriás termék" az összestöbbi Synology terméket jelenti, amelyet a Vásárló 2008. február 29. előttvásárolt, valamint a közvetlenül a Synologytól vásárolt "pótalkatrészeket".

(c) "Felújított termék" jelentése minden olyan Synology-termék,amelyet felújítottak és közvetlenül a Synology Online Áruházán keresztülértékesítettek, kivéve a hivatalos Synology-forgalmazók vagy -viszonteladókáltal értékesített termékeket.

(d) Egyéb definíciók: Az "Ügyfél" az azeredeti személy vagy jogi személy, aki megvásárolta a Terméket a Synologytólvagy egy hivatalos Synology-forgalmazótól vagy -viszonteladótól; az "Online áruház" a Synology vagy a Synology partnerei által üzemeltetett onlineáruházakat jelenti; a "Szoftver" az Ügyfél által megvásárolt Termékhezcsatolt Synology-szoftvert, az Ügyfél által a Weboldalról letöltött Szoftvertvagy a Synology által a Termékre előre telepített szoftvert jelenti, beleértveminden firmware-t, hozzá tartozó kép- és hanganyagot, animációt, videót,szöveget és a szoftverbe vagy a Termékbe foglalt kisalkalmazást, illetve azilyen szoftverhez tartozó frissítést vagy frissítéseket.

#### **2. szakasz Garanciaidő**

(a) "Garanciaidő": A garanciaidő kezdete a Termék megvásárlásának napja, a vége pedig (1) az ettől a dátumtól számított öt év I. kategóriás termékek esetén; (2) az ettől a dátumtól számított három év II. vagy III. kategóriás termékek esetén; (3) az ettől a dátumtól számított két év IV. kategóriás termékek esetén; illetve (4) az ettől a dátumtól számított egy év V. kategóriás termékek esetén; illetve (5) az ettől a dátumtól számított 90 nap Felújított Termékek esetében, kivéve azokat, amelyeket "ahogy van" vagy "garancia nélkül" értékesítettek az Online Áruházban.

(b) "Bővített garanciaidő": Azoknak az ügyfeleknek, akik az EW201 opcionális szolgáltatást is megvásárolták az 1. szakasz (b) részében leírt termékekhez, a vonatkozó, az EW201 opcionális szolgáltatásban regisztrált termék 2. szakaszának (a) részében megadott garanciaidő két évvel meghosszabbodik.

#### **3. szakasz Korlátozott garancia és felelősség**

**3.1 Korlátozott garancia.** A 3.6 szakasz rendelkezéseinek figyelembevételével a Synology garantálja az Ügyfél számára, hogy (a) minden Termék mentes lesz a gyártási anyaghibáktól, és (b) a Jótállási Idő alatt normál felhasználás esetén alapvetően a Synology által a Termékre vonatkozóan közzétett specifikációknak megfelelően fog működni. A Synology a Szoftverre a Termékhez tartozó esetleges végfelhasználói licencszerződésben részletezett feltételekkel vállal garanciát. A Synology nem vállal garanciát a Felújított termékekre, amelyeket "ahogy van" vagy "garancia nélkül" értékesítenek az Online áruházban.

**3.2 Kizárólagos jogorvoslat.** Ha az Ügyfél a Jótállási Időn belül a lent megszabott módon értesítést küld arról, hogy a 3.1 szakaszban biztosított garanciák valamelyikének a Termék nem felel meg, úgy a Synology, miután a megfelelőség hiányát ellenőrizte, saját döntése alapján: (a) megteszi az üzletileg ésszerű erőfeszítéseket a Termék megjavítására, vagy (b) a nem megfelelő Terméket vagy alkatrészét a teljes Termék a 3.3 szakaszban írtaknak megfelelő visszajuttatását követően kicseréli. A fentiek a Synology teljes felelősségét és az Ügyfél számára a garanciában a 3.1 szakaszban írtaknak való meg nem felelésre vagy a Termék bármiféle hibája vagy hiányossága folytán rendelkezésre álló mindenféle jogorvoslati

lehetőséget jelentik. A Synology ellenőrzi és megállapítja a Termék nem megfelelő voltát, a Vásárló indokolt mértékű segítségével. A 3.1 szakaszban nyújtott garancia nem terjed ki a következőkre: (1) a Szoftverre vonatkozó bármiféle garancia; (2) a helyszínen történő fizikai beüzemelés vagy elszállítás; (3) látogatás a helyszínre; (4) a Synology vagy alvállalkozóként foglalkoztatott szervizei normál helyi nyitvatartási idején kívüli munkavégzés a javítások elvégzése, illetve a hibás alkatrészek kicserélése érdekében, beleértve ebbe a hétvégéket és a szervizek zárva tartási idejét is; (5) bármiféle munkavégzés harmadik felek berendezéseivel vagy szoftvereivel; (6) a Vásárló vagy harmadik fél által beszerelt esetleges merevlemezre vonatkozó bármiféle garancia; illetve (7) a merevlemezzel való kompatibilitásra vonatkozó bármiféle garancia.

**3.3 Visszavétel.** A 3.2 szakasz értelmében a Vásárló által visszaküldött Termékhez a Synology visszáru-engedélyszámot ("RMA") rendel, a visszaküldést pedig a Synology aktuális RMA-folyamatának megfelelő módon kell megvalósítani. A Vásárló bármely felhatalmazott Synology forgalmazóval vagy viszonteladóval, illetve a Synology ügyfélszolgálatával is felveheti a kapcsolatot az RMA beszerzése érdekében. Ehhez bizonyítania kell a vásárlás tényét, illetve meg kell adnia a termék sorozatszámát. A jelen Garancia értelmében benyújtott garanciális igények érvényesítése érdekében a Vásárló a 3.3 szakasszal összhangban köteles a teljes Terméket visszajuttatni a Synology részére. Az RMA-szám nélkül visszajuttatott Termékeket, valamint a szétszerelt Termékeket (kivéve a Synology utasításai alapján szétszerelt Termékeket) a Synology elutasítja, majd az Ügyfél költségére visszajuttatja az Ügyfélnek. Az RMA-számmal rendelkező Termékeket ugyanabban az állapotban kell visszajuttatni a Synology által megadott címre, ahogyan azt a Synology kézbesítette. A szállítás díját előre kell fizetni, az elküldött termék állagát megóvni képes csomagolást kell használni, a csomag külsején pedig jól látható helyen fel kell tüntetni az RMA-számot. A visszaküldött termékekre kötött biztosítás, illetve azok elvesztésének kockázata a vásárlót terheli egészen addig, amíg azokat a Synology előírásszerűen át nem veszi. Az RMA-számmal ellátott Termékeket a megfelelő RMA-szám kibocsátása után tizenöt (15) napon belül vissza kell juttatni.

**3.4 A Synology által végrehajtott csere.** Ha a Synology úgy dönt, hogy a 3.1 szakaszban kifejtett Garancia keretében a Terméket kicseréli, akkor a Synology a Synology költségén és a Synology által megválasztott módon csereterméket küld, miután a nem megfelelő Termék a 3.3 szakaszban leírtaknak megfelelően visszajuttatásra került, és a Synology igazolta, hogy a Termék nem felel meg a garanciának. Egyes országokban a Synology bizonyos termékekre saját belátása szerint alkalmazza a Synology Csereszolgáltatást, amelynek keretén belül a Synology postáz a Vásárlónak egy csereterméket, még azelőtt, hogy a Vásárló visszaküldte a Synology számára a nem megfelelő terméket ("Synology Csereszolgáltatás").

**3.5 Támogatás.** A Jótállási idő alatt a Synology támogatást biztosít a Vásárló részére. Az érvényes Jótállási idő letelte után a Synology írásos kérelem alapján biztosíthat támogatást a Termékhez.

**3.6 Kivételek.** A fenti garanciák és garanciális kötelezettségek nem vonatkoznak azon Termékekre, amelyeket (a) a Termék specifikációjában foglaltaknak nem megfelelően telepítettek vagy használtak; (b) bárki más, mint a Synology vagy megbízottjai javításnak, módosításnak vagy változtatásoknak vetettek alá; (c) bármely módon nem megfelelően használtak vagy kárt tettek benne; (d) a Termék tervezésétől eltérő, nem a Synology által biztosított hardverrel vagy szoftverrel használtak együtt; illetve (e) amelyek bármely más módon nem felelnek meg a Termék specifikációjának, és a meg nem felelés oka a Synology érdekkörén és hatáskörén kívül esik. Továbbá a fenti garanciák semmisek, amennyiben (1) a Vásárló szétszereli a Terméket, kivéve, ha erre a Synology adott engedélyt; (2) a Vásárló nem végzi el, illetve nem alkalmazza a számára a Synology által nyújtott javításokat, módosításokat, kiterjesztéseket, fejlesztéseket vagy más frissítéseket; vagy (3) a Vásárló bármely harmadik fél által nyújtott javítást, módosítást, kiterjesztést, fejlesztést vagy más frissítést végez, telepít, alkalmaz vagy használ fel. A 3.1 szakaszban meghatározott garancia lejár, ha az Ügyfél a Terméket harmadik fél számára eladja vagy átadja.

**3.7 Felelősség kizárása.** A SYNOLOGY ÁLTAL NYÚJTOTT GARANCIÁK, GARANCIÁLIS KÖTELEZETTSÉGEK ÉS JÓTÁLLÁS, VALAMINT A VÁSÁRLÓ SZÁMÁRA A JELEN GARANCIÁBAN MEGSZABOTT JOGORVOSLATI LEHETŐSÉGEK KIZÁRÓLAGOSAK ÉS HELYETTESÍTENEK A SYNOLOGY ÁLTAL VISELT MINDEN MÁS GARANCIÁT, KÖTELEZETTSÉGET ÉS JÓTÁLLÁST, AMELYEKRŐL AZ ÜGYFÉL EZENNEL LEMOND, VALAMINT LEMOND A SYNOLOGY ELLENI, A TERMÉKKEL, A HOZZÁ TARTOZÓ DOKUMENTÁCIÓVAL ÉS SZOFTVERREL VAGY A JELEN GARANCIA ALAPJÁN LESZÁLLÍTOTT MINDEN EGYÉB ÁRUVAL ÉS SZOLGÁLTATÁSSAL KAPCSOLATOS, AKÁR JOGSZABÁLYON, AKÁR MÁS ELVEN ALAPULÓ MINDEN TOVÁBBI KÁRIGÉNYRŐL ÉS JOGORVOSLATRÓL, BELEÉRTVE TÖBBEK KÖZÖTT, DE NEM KIZÁRÓLAG, A KÖVETKEZŐKET: (A) AZ ELADHATÓSÁGRA VAGY AZ ADOTT CÉLRA VAGY HASZNÁLATRA VALÓ ALKALMASSÁGRA VONATKOZÓ VÉLELMEZETT GARANCIA; (B) A MEGSZOKOTT TELJESÍTÉSBŐL, ÜZLETKÖTÉSI SZOKÁSOKBÓL VAGY A FELEK KÖZTI KORÁBBI MEGÁLLAPODÁSOKBÓL EREDŐ VÉLELMEZETT GARANCIA; (C) JOGSÉRTÉSRE VONATKOZÓ KÖVETELÉSEK; (D) SZERZŐDÉSEN KÍVÜLI KÁROKOZÁSBÓL EREDŐ KÖVETELÉSEK (FÜGGETLENÜL ATTÓL, HOGY A KÖVETELÉS GONDATLANSÁGON, AZ OBJEKTÍV FELELŐSSÉG ELVÉN, A TERMÉKFELELŐSSÉGEN VAGY MÁS JOGELVEN ALAPUL). A SYNOLOGY NEM SZAVATOLJA, HOGY A SYNOLOGY TERMÉKEKEN TÁROLT VALAMENNYI ADAT AZ ADATVESZTÉS BÁRMIFÉLE VESZÉLYE NÉLKÜL MINDIG BIZTONSÁGBAN VAN, ÉS A SYNOLOGY AZ ERRE VONATKOZÓ GARANCIÁT KIFEJEZETTEN VISSZAUTASÍTJA. A SYNOLOGY AZT JAVASOLJA, HOGY A VÁSÁRLÓK TEGYENEK MEGFELELŐ LÉPÉSEKET A TERMÉKEN TÁROLT ADATOK BIZTONSÁGI MENTÉSE ÉRDEKÉBEN. EGYES ÁLLAMOK NEM ENGEDÉLYEZIK A VÉLELMEZETT GARANCIÁK KORLÁTOZÁSÁT, ÍGY ELŐFORDULHAT, HOGY A FENTI KORLÁTOZÁS NEM VONATKOZIK A VÁSÁRLÓRA.

#### **4. szakasz Felelősségkorlátozások**

**4.1 Vis major.** Amennyiben a Synology valamely ésszerűen el nem hárítható okból (beleértve többek között, de nem kizárólag, az Ügyfél valamely cselekedetét vagy annak hiányát) a jelen Garanciának megfelelő teljesítésre nem, vagy csak késedelemmel képes, a Synology nem vonható felelősségre, és ezek az esetek nem minősülnek a Garancia Synology általi megszegésének.

**4.2 Bizonyos károkra vonatkozó felelősség elhárítása.** A SYNOLOGY ÉS BESZÁLLÍTÓI SEMMILYEN ESETBEN SEM TEHETŐK FELELŐSSÉ VÉLETLEN, KÖZVETLEN, KÜLÖNLEGES, SZABÁLYSÉRTÉSI ÉS EGYÉB HASONLÓ ELJÁRÁSBÓL EREDŐ, KÖVETKEZMÉNYES VAGY MÁS HASONLÓ, ILLETVE EGYÉB KÁRÉRT (BELEÉRTVE TÖBBEK KÖZÖTT, DE NEM KIZÁRÓLAG AZ ADATOK, INFORMÁCIÓK, BEVÉTELEK, NYERESÉG VAGY ÜZLETI KAPCSOLATOK ELVESZTÉSÉT), AMELY A TERMÉK, A KÍSÉRŐ DOKUMENTÁCIÓ VAGY SZOFTVER, ILLETVE A JELEN GARANCIA KERETÉBEN NYÚJTOTT MÁS ÁRUK ÉS SZOLGÁLTATÁSOK HASZNÁLATÁBÓL VAGY HASZNÁLHATATLANSÁGÁBÓL ERED, FÜGGETLENÜL ATTÓL, HOGY A KÁRIGÉNY SZERZŐDÉSEN, SZERZŐDÉSEN KÍVÜLI KÁROKOZÁSON (BELEÉRTVE A GONDATLANSÁGOT) VAGY BÁRMELY MÁS ÉRVELÉSEN ALAPUL, AKKOR SEM, HA A SYNOLOGY A KÁRESEMÉNY ESETLEGES BEKÖVETKEZÉSÉRŐL ELŐRE ÉRTESÜLT.

**4.3 Felelősségkorlátozás.** A SYNOLOGY ÉS BESZÁLLÍTÓI A TERMÉK, A KÍSÉRŐ DOKUMENTÁCIÓ VAGY SZOFTVER, ILLETVE A JELEN GARANCIA KERETÉBEN NYÚJTOTT MÁS ÁRUK ÉS SZOLGÁLTATÁSOK HASZNÁLATÁHOZ VAGY HASZNÁLHATATLANSÁGÁHOZ KAPCSOLÓDÓ VAGY ABBÓL EREDŐ FELELŐSSÉGÉNEK FELSŐ HATÁRÁT AZ ÜGYFÉL ÁLTAL A TERMÉKÉRT FIZETETT ÖSSZEG JELENTI, FÜGGETLENÜL AZ OKOZOTT KÁR MÉRTÉKÉTŐL, ÉS ATTÓL, HOGY A KÁRIGÉNY SZERZŐDÉSEN, SZERZŐDÉSEN KÍVÜLI KÁROKOZÁSON (BELEÉRTVE A GONDATLANSÁGOT), AZ OBJEKTÍV FELELŐSSÉG ELVÉN VAGY BÁRMELY MÁS ELVEN ALAPUL-E. A bizonyos károkra és felelősségkorlátozásra vonatkozó fenti jogi nyilatkozat a hatályos törvényeknek megfelelően teljes mértékben hatályos. Egyes államok törvényei, illetve egyes jogrendszerek nem teszik lehetővé bizonyos kárigények elhárítását vagy korlátozását. Ha ezen jogszabályok a jelen Termékre is érvényesek, úgy elképzelhető, hogy az általuk megszabott mértékben a fent kifejtett kivételek és korlátozások egyes Ügyfelekre nem vonatkoznak.

#### **5. szakasz Egyéb rendelkezések**

**5.1 Tulajdonjogok.** A Termékre, valamint a Terméket kísérő minden Szoftverre és dokumentációra a Synology és harmadik felek, a Synology beszállítóinak és licenctulajdonosainak szellemi tulajdonjogai vonatkoznak. A Synology a Termék szellemi tulajdonjogaira vonatkozó minden jogot, jogcímet és érdeket fenntart. A Termékre, a kísérő Szoftverre vagy dokumentációra, valamint az e Garancia keretében nyújtott más árukra vonatkozó, illetve azokkal kapcsolatos szellemi tulajdonjogok tulajdona, illetve az ezekre vonatkozó jogcímek egyike sem száll át az Ügyfélre ezen Garancia értelmében. Az Ügyfél köteles (a) betartani a Synology vagy a felhatalmazott Synology forgalmazó vagy viszonteladó által nyújtott Szoftverre vonatkozó végfelhasználói licencszerződés feltételeit, és (b) nem kísérelheti meg a Terméknek vagy bármely komponensének, valamint a kísérő Szoftvernek a visszafejtését, és semmilyen más módon sem kerülheti meg, játszhatja ki vagy sértheti meg a Synology szellemi tulajdonjogait.

**5.2 Engedményezés.** Az Ügyfél a jelen Garancia értelmében létező jogait közvetlenül, jogszabály alapján vagy más úton nem engedményezheti a Synology előzetes írásbeli beleegyezése nélkül.

**5.3 Kiegészítő feltételek kizárása.** A jelen Garancia által kifejezetten engedélyezett eseteken kívül egyik felet sem köti a jelen Garanciának ellentmondó semmilyen, a másik fél által megrendelésben, visszajelzésben, elfogadó nyilatkozatban, levelezésben vagy más formában kikötött feltétel vagy más rendelkezés, és e kötelmet mindkét fél kifejezetten elutasítja, hacsak abba mindkét fél kifejezetten, írásban bele nem egyezik. Továbbá ha a jelen Garancia bármely, a felek által a Termékre vonatkozóan vállalt további feltételnek vagy megállapodásnak ellentmond, úgy a jelen Garancia élvez elsőbbséget, kivéve, ha a másik megállapodás kifejezetten említi a jelen Garancia azon paragrafusait, amelyekkel szemben elsőbbséget élvez.

**5.4 Vonatkozó jog.** Hacsak helyi törvények kifejezetten meg nem tiltják, az Egyesült Államokban élő ügyfeleknek biztosított garanciára az Amerikai Egyesült Államok Washington államának törvényeire vonatkoznak, az Egyesült Államokon kívül élő ügyfeleknek biztosított garanciára pedig a Kínai Köztársaság (Tajvan) törvényei vonatkoznak, függetlenül az ezzel ellentétes kollíziós jogi elvektől. Az ENSZ az Áruk nemzetközi adásvételéről szóló szerződésekről alkotott 1980-as egyezménye, valamint az azt leváltó újabb egyezmények a jelen vonatkozásban nem érvényesek.

**5.5 Viták eldöntése.** Amennyiben a Vásárló az Amerikai Egyesült Államokban tartózkodik, ha a lentiekben más rendelkezés ezt nem módosítja, a jelen Garanciához, a Termékhez vagy a Synology által nyújtott szolgáltatásokhoz kapcsolódó, a Termékre vagy az Ön és a Synology közötti viszonyra vonatkozó bármiféle vita, ellentét vagy kereset eldöntése kizárólagosan és véglegesen az Amerikai Választottbíráskodási Szövetség mindenkor érvényes üzletszabályzatában meghatározott választottbíróság hatáskörébe tartozik. A választottbíráskodásra egyetlen döntőbíró előtt kerül sor, az eljárás kizárólag a Vásárló és a Synology közti vitára korlátozódik. Az egyeztető eljárás vagy annak bármely része nem vonható össze más egyeztető eljárással, továbbá nem folytatható le széles körben vagy csoportos perben. A választottbíráskodásra az Amerikai Egyesült Államokban, Washington államban, King megyében kerül sor a dokumentumok benyújtásával, telefonon, online vagy személyesen, ahogyan azt a döntőbíró a felek kérésére elrendeli. A bármilyen USA-beli vagy USA-n kívüli választottbíráskodási eljárásban vagy egyéb jogi ügyben nyertes fél visszakapja az összes költséget, valamint az indokolt ügyvédi tiszteletdíjakat, beleértve bármilyen, a nyertes fél által kifizetett választottbíráskodási díjat is. A választottbírósági eljárásokban meghozott döntés végleges, a felek számára kötelező érvényű, és annak alapján bármelyik illetékes joghatóság bíróságán per indítható. A Vásárló tudomásul veszi, hogy jelen cikkely hiányában joga lenne a viták bíróságon, peres úton történő rendezésére, beleértve az igények elvi alapon vagy egy csoport nevében történő peres rendezésének a jogát, valamint, hogy a Vásárló kifejezetten és tudatosan lemondott ezekről a jogairól, és beleegyezett abba, hogy a jelen 5.5 szakasz rendelkezéseinek megfelelően bármilyen vita kötelező érvényű választottbíráskodás útján kerüljön megoldásra. Amennyiben a Vásárló nem az Amerikai Egyesült Államokban tartózkodik,

úgy minden vita végleges megoldására három semleges döntőbíró által lefolytatott, a Kínai Köztársaság választottbírósági törvényében foglalt eljárásoknak és a hozzá kapcsolódó végrehajtási szabályoknak megfelelően levezetett eljárás keretében kerül sor. Az egyeztetés helye Tajpej, Tajvan, R.O.C., az egyeztetési tárgyalások angolul folynak, illetve, ha mindkét fél abban egyezik meg, akkor mandarin kínai nyelven. A választottbírósági ítélet végleges, a felek számára kötelező érvényű, és bármelyik illetékes bíróságon érvényesíthető. A jelen paragrafusban foglaltak semmilyen mértékben nem korlátozzák a Synology azon jogait, hogy a jelen Garancia a Synology szellemi tulajdonjogaira vonatkozó részeinek megsértése vagy a megsértés fennálló veszélye esetén a jogszabályok vagy a törvény elvei alapján létező bármiféle jogainak védelme érdekében jóvátételt követeljen vagy bármely másféle jogorvoslatra törekedjen.

**5.6 Ügyvédi tiszteletdíjak.** A jelen Garancia alapján fennálló bármiféle választottbírósági, mediációs vagy más jogi eljárás során a győztes fél a neki megítélt jogorvoslaton túl visszakövetelheti az ügyvédi díjakat, illetve mentesülhet a költségek és az ügyvédi díjak megfizetése alól.

**5.7 Exportkorlátozás.** Ön tudomásul veszi, hogy a Termék az USA exportkorlátozási intézkedéseinek hatálya alá esik. Ön beleegyezik abba, hogy a Termékre vonatkozó összes jogszabályt betartja, beleértve az USA exportálási jogszabályainak maradéktalan betartását.

**5.8 Elválaszthatóság.** Ha egy illetékes bíróság a jelen Garancia bármely rendelkezését érvénytelennek, jogszerűtlennek vagy betartathatatlannak nyilvánítja, a Garancia többi része teljes egészében hatályban és érvényben marad.

**5.9 Teljes megállapodás.** A Garancia a Synology és a Vásárló közt kötött megállapodás egészét tartalmazza, és a tárgyára vonatkozóan e két fél között kötött minden esetleges korábbi megállapodást hatályon kívül helyez. A jelen Garancia bármiféle módosítása, kiegészítése vagy bármely rendelkezésének hatálytalanítása csak akkor érvényes, amennyiben azt írásos okirat formájában az okirat által kötelezett fél aláírta.

# EU Declaration of Conformity

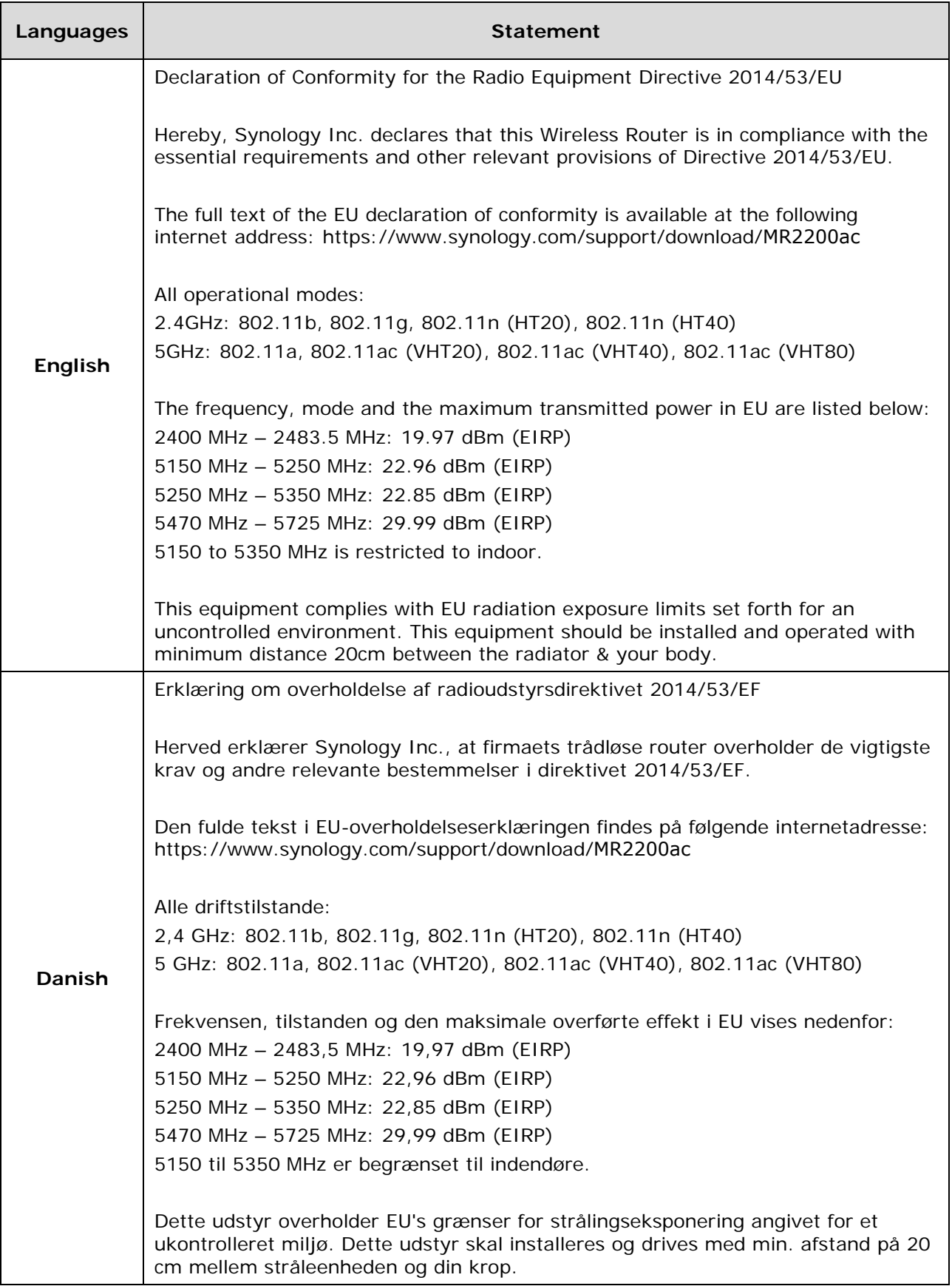

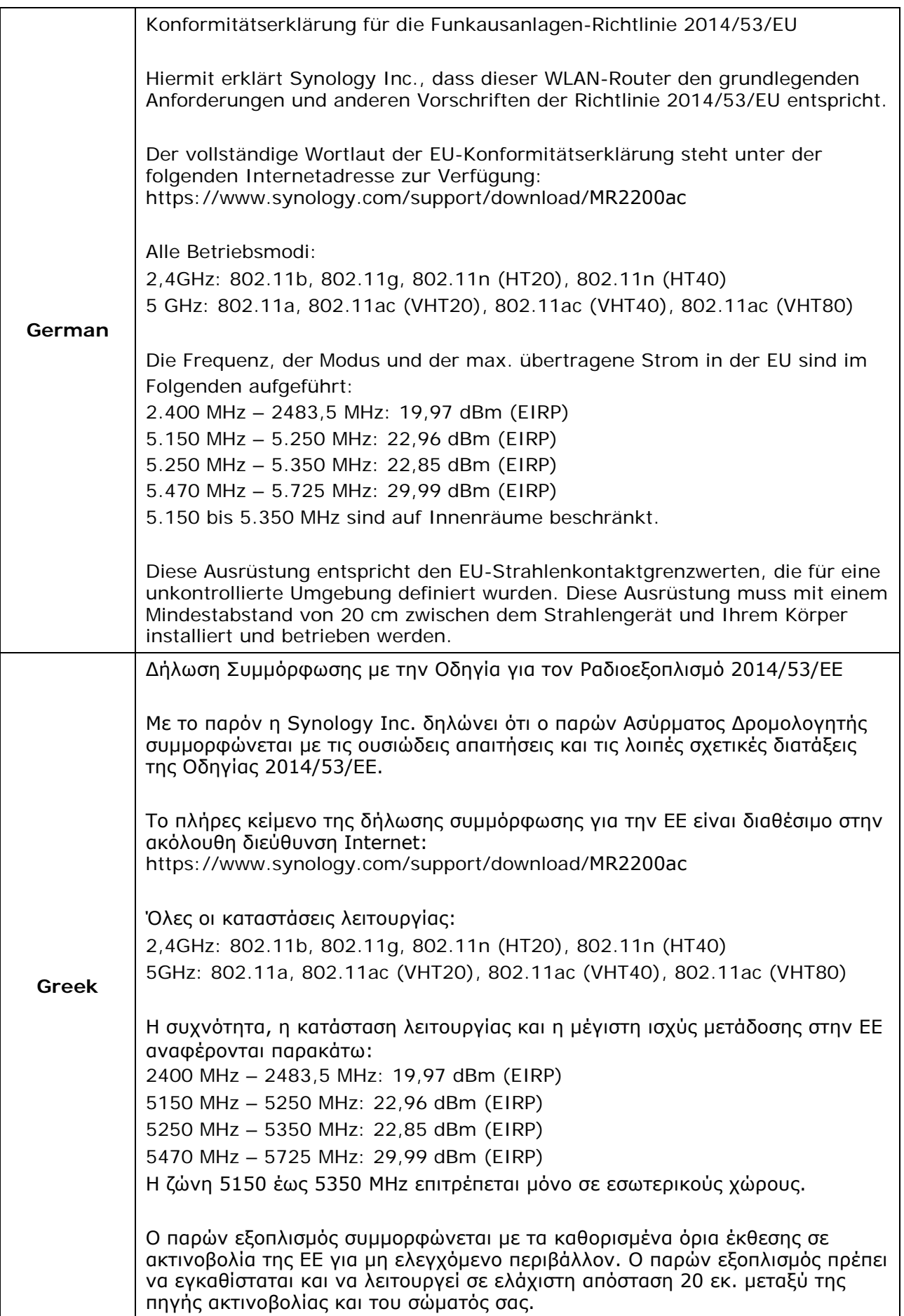

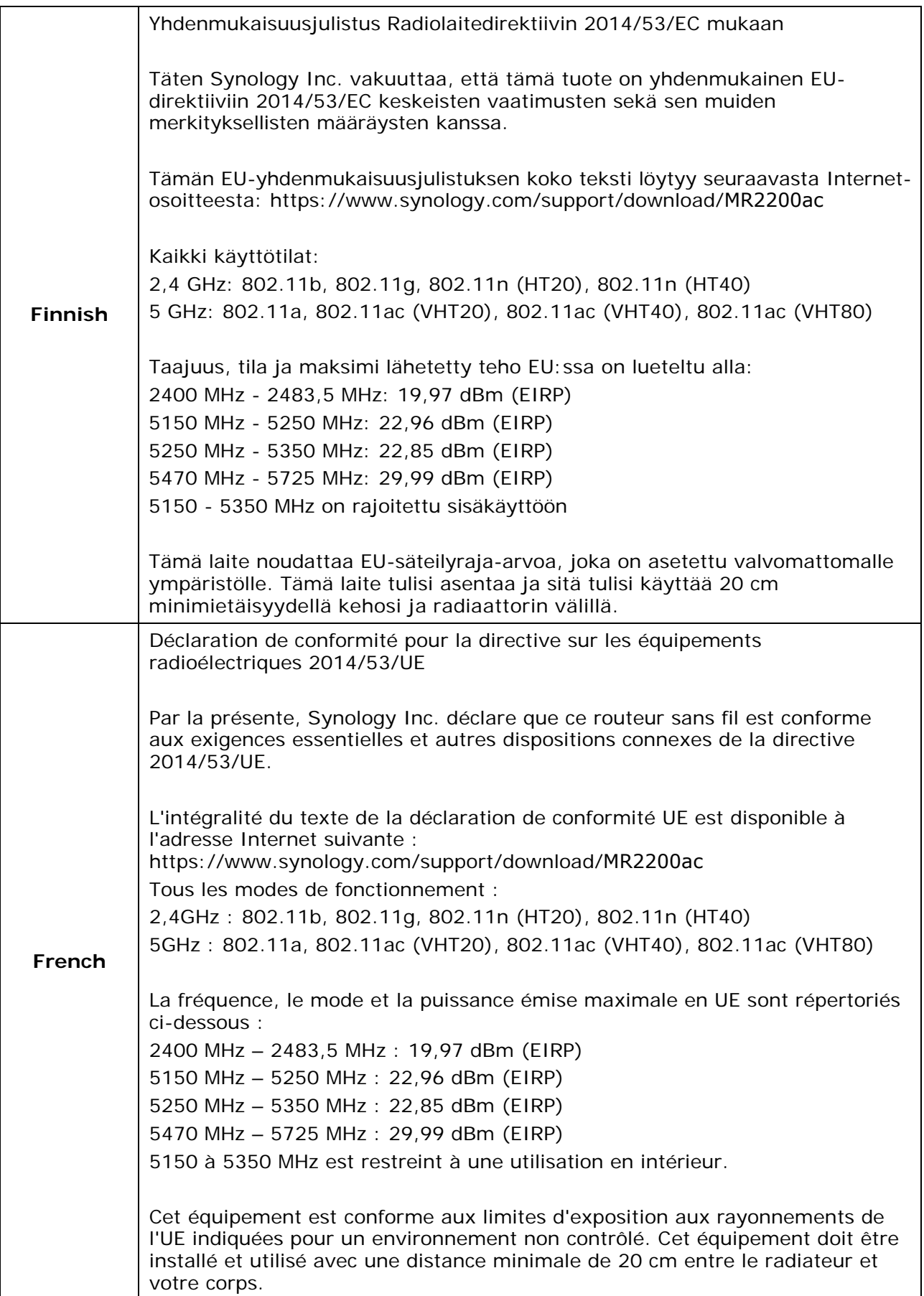

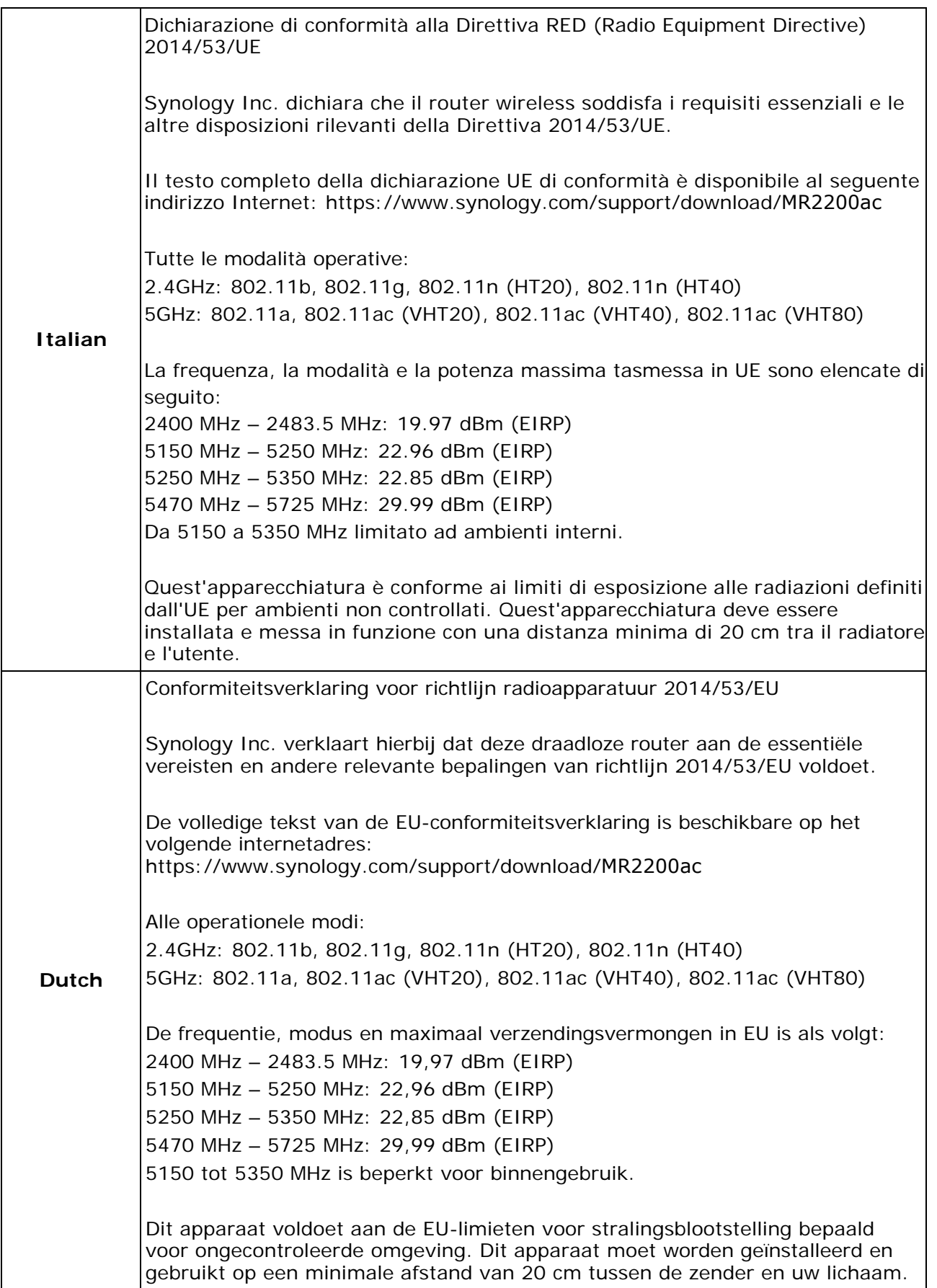

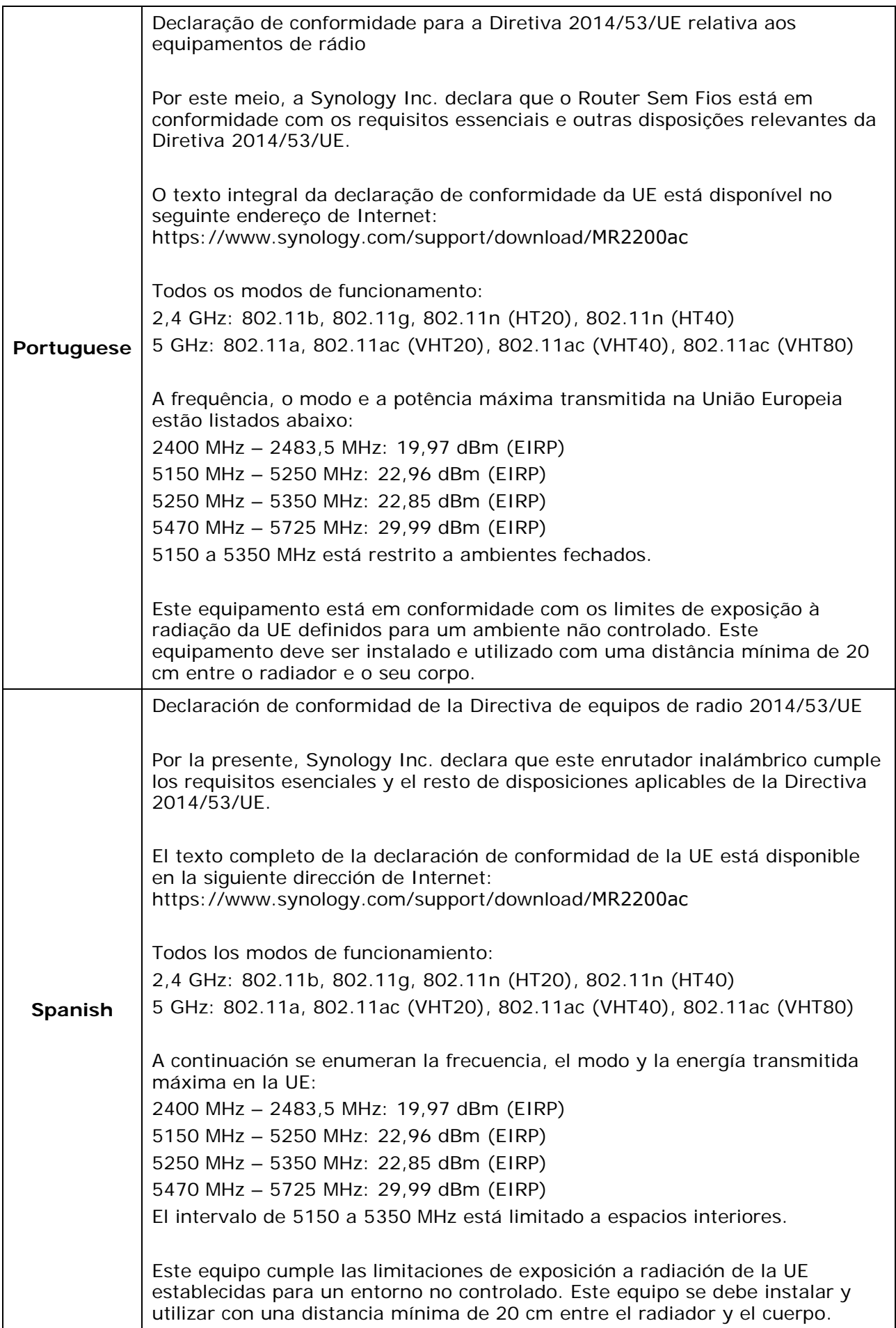

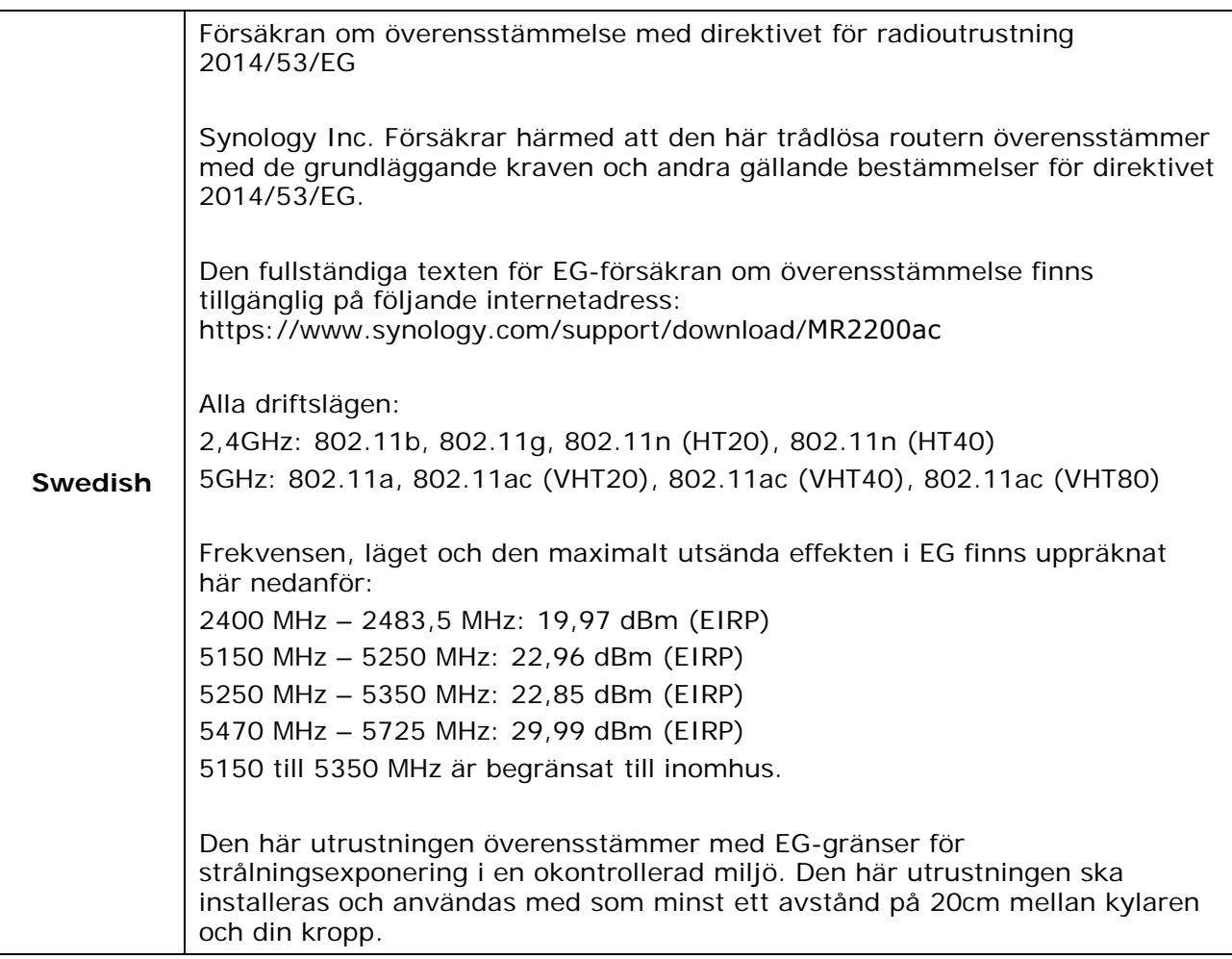

#### **Federal Communication Commission Interference Statement**

This device complies with Part 15 of the FCC Rules. Operation is subject to the following two conditions: (1) This device may not cause harmful interference, and (2) this device must accept any interference received, including interference that may cause undesired operation.

This equipment has been tested and found to comply with the limits for a Class B digital device, pursuant to Part 15 of the FCC Rules. These limits are designed to provide reasonable protection against harmful interference in a residential installation. This equipment generates, uses and can radiate radio frequency energy and, if not installed and used in accordance with the instructions, may cause harmful interference to radio communications. However, there is no guarantee that interference will not occur in a particular installation. If this equipment does cause harmful interference to radio or television reception, which can be determined by turning the equipment off and on, the user is encouraged to try to correct the interference by one of the following measures:

- Reorient or relocate the receiving antenna.
- Increase the separation between the equipment and receiver.
- Connect the equipment into an outlet on a circuit different from that to which the receiver is connected.
- Consult the dealer or an experienced radio/TV technician for help.

FCC Caution: Any changes or modifications not expressly approved by the party responsible for compliance could void the user's authority to operate this equipment.

This transmitter must not be co-located or operating in conjunction with any other antenna or transmitter.

Operations in the 5.15-5.25GHz band are restricted to indoor usage only. This device meets all the other requirements specified in Part 15E, Section 15.407 of the FCC Rules.

### **FOR MOBILE DEVICE USAGE (>20cm/low power) Radiation Exposure Statement:**

This equipment complies with FCC radiation exposure limits set forth for an uncontrolled environment. This equipment should be installed and operated with minimum distance 20cm between the radiator & your body.

#### **FOR COUNTRY CODE SELECTION USAGE (WLAN DEVICES)**

Note: The country code selection is for non-US model only and is not available to all US model. Per FCC regulation, all WiFi product marketed in US must fixed to US operation channels only.

#### **Industry Canada statement:**

This device complies with ISED's licence-exempt RSSs. Operation is subject to the following two conditions: (1) This device may not cause harmful interference, and (2) this device must accept any interference received, including interference that may cause undesired operation.

Le présent appareil est conforme aux CNR d' ISED applicables aux appareils radio exempts de licence. L'exploitation est autorisée aux deux conditions suivantes : (1) le dispositif ne doit pas produire de brouillage préjudiciable, et (2) ce dispositif doit accepter tout brouillage reçu, y compris un brouillage susceptible de provoquer un fonctionnement indésirable.

#### **Caution :**

(i) the device for operation in the band 5150-5250 MHz is only for indoor use to reduce the potential for harmful interference to co-channel mobile satellite systems;

(ii) the maximum antenna gain permitted for devices in the bands 5250-5350 MHz and 5470-5725 MHz shall be such that the equipment still complies with the e.i.r.p. limit;

(iii) the maximum antenna gain permitted for devices in the band 5725-5850 MHz shall be such that the equipment still complies with the e.i.r.p. limits specified for point-to-point and non-point-to-point operation as appropriate; and

(iv) the worst-case tilt angle(s) necessary to remain compliant with the e.i.r.p. elevation mask requirement set forth in Section 6.2.2(3) shall be clearly indicated.

(v) Users should also be advised that high-power radars are allocated as primary users (i.e. priority users) of the bands 5250-5350 MHz and 5650-5850 MHz and that these radars could cause interference and/or damage to LE-LAN devices.

#### **Avertissement:**

Le guide d'utilisation des dispositifs pour réseaux locaux doit inclure des instructions précises sur les restrictions susmentionnées, notamment :

(i) les dispositifs fonctionnant dans la bande 5150-5250 MHz sont réservés uniquement pour une utilisation à l'intérieur afin de réduire les risques de brouillage préjudiciable aux systèmes de satellites mobiles utilisant les mêmes canaux;

(ii) le gain maximal d'antenne permis pour les dispositifs utilisant les bandes de 5250 à 5

350 MHz et de 5470 à 5725 MHz doit être conforme à la limite de la p.i.r.e;

(iii) le gain maximal d'antenne permis (pour les dispositifs utilisant la bande de 5 725 à 5 850 MHz) doit être conforme à la limite de la p.i.r.e. spécifiée pour l'exploitation point à point et l'exploitation non point à point, selon le cas;

(iv) les pires angles d'inclinaison nécessaires pour rester conforme à l'exigence de la p.i.r.e. applicable au masque d'élévation, et énoncée à la section 6.2.2 3), doivent être clairement indiqués.

(v) De plus, les utilisateurs devraient aussi être avisés que les utilisateurs de radars de haute puissance sont désignés utilisateurs principaux (c.-à-d., qu'ils ont la priorité) pour les bandes 5250-5350 MHz et 5650-5850 MHz et que ces radars pourraient causer du brouillage et/ou des dommages aux dispositifs LAN-EL.

#### **FOR MOBILE DEVICE USAGE (>20cm/low power)**

#### **Radiation Exposure Statement:**

This equipment complies with ISED radiation exposure limits set forth for an uncontrolled environment. This equipment should be installed and operated with minimum distance 20cm between the radiator & your body.

#### **Déclaration d'exposition aux radiations:**

Cet équipement est conforme aux limites d'exposition aux rayonnements ISED établies pour un environnement non contrôlé. Cet équipement doit être installé et utilisé avec un minimum de 20 cm de distance entre la source de rayonnement et votre corps.

## 低功率電波輻射性電機管理辦法

- 第十二條 經型式認證合格之低功率射頻電機,非經許可,公司、商 號或使用者均不得擅自變更頻率、加大功率或變更原設計之 特性及功能。
- 第十四條 低功率射頻電機之使用不得影響飛航安全及干擾合法通

信;經發現有干擾現象時,應立即停用,並改善至無干擾時 方得繼續使用。

前項合法通信,指依電信法規定作業之無線電通信。

低功率射頻電機須忍受合法通信或工業、科學及醫療用電波 輻射性電機設備之干擾。

- 1. 使用此產品時應避免影響附近雷達系統之操作。
- 2. 高增益指向性天線只得應用於固定式點對點系統。
- 3. 「電磁波曝露量MPE標準值1mW/cm<sup>2</sup>,送測產品實測值為 0.814 mW/cm<sup>2</sup> 」

# クラス B VCCI 基準について

この装置は、クラス B 情報技術装置です。この装置は、家庭環境で使用する ことを 目的としていますが、この装置がラジオやテレビジョン受信機に近接 して使用されると、受信障害を引き起こすことがあります。

取扱説明書に従って正しい取り扱いをして下さい。